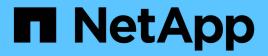

## Manage storage aggregates

ONTAP 9.13.1 REST API reference

NetApp May 08, 2024

This PDF was generated from https://docs.netapp.com/us-en/ontap-restapi-9131/ontap/storage\_aggregates\_uuid\_endpoint\_overview.html on May 08, 2024. Always check docs.netapp.com for the latest.

# **Table of Contents**

| Manage storage aggregates                   | 1    |
|---------------------------------------------|------|
| Storage aggregates UUID endpoint overview   | 1    |
| Delete an aggregate specified by the UUID.  | . 24 |
| Retrieve an aggregate specified by the UUID | . 28 |
| Update an aggregate specified by the UUID   | . 60 |

# Manage storage aggregates

## Storage aggregates UUID endpoint overview

## Updating storage aggregates

The PATCH operation is used to modify properties of the aggregate. There are several properties that can be modified on an aggregate. Only one property can be modified for each PATCH request. PATCH operations on the aggregate's disk count will be blocked while one or more nodes in the cluster are simulating or implementing automatic aggregate creation.

The following is a list of properties that can be modified using the PATCH operation including a brief description for each:

- name This property can be changed to rename the aggregate.
- node.name and node.uuid Either property can be updated in order to relocate the aggregate to a different node in the cluster.
- state This property can be changed to 'online' or 'offline'. Setting an aggregate 'offline' would automatically offline all the volumes currently hosted on the aggregate.
- block\_storage.mirror.enabled This property can be changed from 'false' to 'true' in order to mirror the aggregate, if the system is capable of doing so.
- block\_storage.primary.disk\_count This property can be updated to increase the number of disks in an aggregate.
- block\_storage.primary.raid\_size This property can be updated to set the desired RAID size.
- block\_storage.primary.raid\_type This property can be updated to set the desired RAID type.
- cloud\_storage.tiering\_fullness\_threshold This property can be updated to set the desired tiering fullness threshold if using FabricPool.
- cloud\_storage.migrate\_threshold This property can be updated to set the desired migrate threshold if using FabricPool.
- data\_encryption.software\_encryption\_enabled This property enables or disables NAE on the aggregate.
- block\_storage.hybrid\_cache.storage\_pools.allocation\_units\_count This property can be updated to add a storage pool to the aggregate specifying the number of allocation units.
- block\_storage.hybrid\_cache.storage\_pools.name This property can be updated to add a storage pool to the aggregate specifying the storage pool name. block\_storage.hybrid\_cache.storage\_pools.uuid or this field must be specified with block\_storage.hybrid\_cache.storage\_pools.allocation\_units\_count.
- block\_storage.hybrid\_cache.storage\_pools.uuid This property can be updated to add a storage pool to the aggregate specifying the storage pool uuid. block\_storage.hybrid\_cache.storage\_pools.name or this field must be specified with block\_storage.hybrid\_cache.storage\_pools.allocation\_units\_count.
- block\_storage.hybrid\_cache.raid\_size This property can be updated to set the desired RAID size. This property can also be specified on the first time addition of a storage pool to the aggregate.
- block\_storage.hybrid\_cache.raid\_type This property can be updated to set the desired RAID type of a physical SSD Flash Pool. This property can also be specified on the first time addition of a storage pool to the aggregate. When specifying a raidtype of raid4, the node is required to have spare SSDs for the storage pool as well.
- block\_storage.hybrid\_cache.disk\_count This property can be specified on the first time addition of physical SSD cache to the aggregate. It can also be updated to increase the number of disks in the

physical SSD cache of a hybrid aggregate.

#### Aggregate expansion

The PATCH operation also supports automatically expanding an aggregate based on the spare disks which are present within the system. Running PATCH with the query "auto\_provision\_policy" set to "expand" starts the recommended expansion job. In order to see the expected change in capacity before starting the job, call GET on an aggregate instance with the query "auto\_provision\_policy" set to "expand".

#### Manual simulated aggregate expansion

The PATCH operation also supports simulated manual expansion of an aggregate. Running PATCH with the query "simulate" set to "true" and "block\_storage.primary.disk\_count" set to the final disk count will start running the prechecks associated with expanding the aggregate to the proposed size. The response body will include information on how many disks the aggregate can be expanded to, any associated warnings, along with the proposed final size of the aggregate.

## **Deleting storage aggregates**

If volumes exist on an aggregate, they must be deleted or moved before the aggregate can be deleted. See the /storage/volumes API for details on moving or deleting volumes.

## Adding a storage pool to an aggregate

A storage pool can be added to an aggregate by patching the field

"block\_storage.hybrid\_cache.storage\_pools.allocation\_units\_count" while also specifying the specific storage pool using the "block\_storage.hybrid\_cache.storage\_pools.name" or

"block\_storage.hybrid\_cache.storage\_pools.uuid". Subsequent patches to the aggregate can be completed to increase allocation unit counts or adding additional storage pools. On the first time addition of a storage pool to the aggregate, the raidtype can be optionally specified using the "block\_storage.hybrid\_cache.raid\_type" field.

## Adding physical SSD cache capacity to an aggregate

The PATCH operation supports addition of a new physical SSD cache to an aggregate. It also supports expansion of existing physical SSD cache in the hybrid aggregate. Running PATCH with "block\_storage.hybrid\_cache.disk\_count" set to the final disk count will expand the physical SSD cache of the hybrid aggregate to the proposed size. The RAID type can be optionally specified using the "block\_storage.hybrid\_cache.raid\_type" field. The RAID size can be optionally specified using the "block\_storage.hybrid\_cache.raid\_size" field. These operations can also be simulated by setting the query "simulate" to "true".

## Examples

### Retrieving a specific aggregate from the cluster

The following example shows the response of the requested aggregate. If there is no aggregate with the requested UUID, an error is returned.

```
# The API:
/api/storage/aggregates/{uuid}
```

```
# The call:
curl -X GET "https://<mgmt-ip>/api/storage/aggregates/870dd9f2-bdfa-4167-
b692-57d1cec874d4" -H "accept: application/json"
# The response:
{
"uuid": "19425837-f2fa-4a9f-8f01-712f626c983c",
"name": "test1",
"node": {
  "uuid": "caf95bec-f801-11e8-8af9-005056bbe5c1",
 "name": "node-1",
},
"home node": {
  "uuid": "caf95bec-f801-11e8-8af9-005056bbe5c1",
 "name": "node-1",
},
"space": {
  "block storage": {
    "size": 235003904,
    "available": 191942656,
    "used": 43061248,
    "full threshold percent": 98,
    "physical used": 5271552,
    "physical used percent": 1,
    "volume footprints percent": 14,
    "aggregate metadata": 2655,
    "aggregate metadata percent": 8,
    "used including snapshot reserve": 674685,
    "used including snapshot reserve percent": 35,
    "data compacted count": 666666,
    "data compaction space saved": 654566,
    "data compaction space saved percent": 47,
    "volume deduplication shared count": 567543,
    "volume deduplication space saved": 23765,
    "volume deduplication space saved percent": 32,
    "used percent": 50,
  },
  "snapshot": {
    "used percent": 45,
    "available": 2000,
    "total": 5000,
    "used": 3000,
    "reserve percent": 20
  },
  "cloud storage": {
    "used": 0
```

```
},
  "efficiency": {
    "savings": 1408029,
    "ratio": 6.908119720880661,
    "logical used": 1646350,
    "cross volume background dedupe": true,
    "cross volume inline dedupe": false,
    "cross volume dedupe savings": true,
    "auto adaptive compression savings": false
  },
  "efficiency without snapshots": {
   "savings": 0,
   "ratio": 1,
    "logical used": 737280
  },
 "efficiency without snapshots flexclones": {
   "savings": 5000,
   "ratio": 2,
   "logical used": 10000
 }
},
"snapshot": {
 "files total": 10,
 "files used": 3,
 "max files available": 5,
 "max files used": 50
},
"state": "online",
"snaplock type": "non snaplock",
"create time": "2018-12-04T15:40:38-05:00",
"data encryption": {
  "software encryption enabled": false,
 "drive protection enabled": false
},
"block storage": {
 "uses partitions": false,
 "storage type": "vmdisk",
 "primary": {
   "disk count": 6,
   "disk class": "solid state",
    "raid type": "raid dp",
    "raid size": 24,
    "checksum style": "block",
    "disk type": "ssd"
  },
  "hybrid_cache": {
```

```
"enabled": false
  },
  "mirror": {
    "enabled": false,
    "state": "unmirrored"
  },
  "plexes": [
    {
      "name": "plex0",
   }
 1
},
"cloud storage": {
  "attach eligible": false
},
"inode attributes": {
  "files total": 31136,
 "files used": 97,
 "max files available": 31136,
  "max files possible": 2844525,
  "max files used": 97,
  "used percent": 5
},
"volume count": 0,
}
```

#### Retrieving statistics and metric for an aggregate

In this example, the API returns the "statistics" and "metric" properties for the aggregate requested.

```
#The API:
/api/storage/aggregates/{uuid}?fields=statistics,metric
#The call:
curl -X GET "https://<mgmt-ip>/api/storage/aggregates/538bf337-1b2c-11e8-
bad0-005056b48388?fields=statistics,metric" -H "accept: application/json"
#The response:
{
    "uuid": "538bf337-1b2c-11e8-bad0-005056b48388",
    "name": "aggr4",
    "metric": {
        "timestamp": "2019-07-08T22:16:45Z",
        "duration": "PT15S",
        "status": "ok",
        "throughput": {
```

```
"read": 7099,
       "write": 840226,
       "other": 193293789,
       "total": 194141115
       },
     "latency": {
       "read": 149,
       "write": 230,
       "other": 123,
       "total": 124
     },
     "iops": {
       "read": 1,
       "write": 17,
       "other": 11663,
       "total": 11682
     },
 },
  "statistics": {
     "timestamp": "2019-07-08T22:17:09Z",
     "status": "ok",
     "throughput raw": {
       "read": 3106045952,
       "write": 63771742208,
       "other": 146185560064,
      "total": 213063348224
     },
     "latency raw": {
       "read": 54072313,
       "write": 313354426,
       "other": 477201985,
       "total": 844628724
     },
     "iops raw": {
       "read": 328267,
       "write": 1137230,
       "other": 1586535,
       "total": 3052032
    }
 },
}
```

For more information and examples on viewing historical performance metrics for any given aggregate, see DOC /storage/aggregates/{uuid}/metrics

#### Simulating aggregate expansion

The following example shows the response for a simulated data aggregate expansion based on the values of the 'block\_storage.primary.disk\_count' attribute passed in. The query does not modify the existing aggregate but returns how the aggregate will look after the expansion along with any associated warnings. Simulated data aggregate expansion will be blocked while one or more nodes in the cluster are simulating or implementing automatic aggregate creation. This will be reflected in the following attributes:

- space.block\_storage.size Total usable space in bytes, not including WAFL reserve and aggregate Snapshot copy reserve.
- block\_storage.primary.disk\_count Number of disks that could be used to create the aggregate.

```
# The API:
/api/storage/aggregates/{uuid}?simulate=true
# The call:
curl -X PATCH "https://<mgmt-ip>/api/storage/aggregates/cae60cfe-deae-
42bd-babb-ef437d118314?simulate=true" -H "accept: application/json" -d
"{\"block storage\": {\"primary\": {\"disk count\": 13}}}"
# The response:
{
"warnings": [
  {
    "name": "node 2 SSD 1",
    "warning": {
      "message": "One or more disks will not be added. 10 disks specified,
9 disks will be added.",
      "code": 787170,
      "arguments": [
        "10",
        "9"
      1
    }
  }
],
"num records": 1,
"records": [
  {
    "uuid": "cae60cfe-deae-42bd-babb-ef437d118314",
    "name": "node 2 SSD 1",
    "node": {
      "uuid": "4046dda8-f802-11e8-8f6d-005056bb2030",
      "name": "node-2"
    },
    "space": {
      "block storage": {
```

```
"size": 1116180480
      }
    },
    "block storage": {
      "primary": {
        "disk count": 12,
        "disk class": "solid state",
        "raid type": "raid dp",
        "disk type": "ssd",
        "raid size": 12,
        "simulated raid groups": [
           {
             "name": "test/plex0/rg0",
             "existing parity disk count": 2,
             "added parity disk count": 0,
             "existing data disk count": 1,
             "added data disk count": 9,
             "usable size": 12309487,
             "is partition": false
           }
         ]
      },
      "hybrid cache": {
        "enabled": false
      },
      "mirror": {
        "enabled": false
      }
    },
  }
]
}
```

#### Manual aggregate expansion with disk size query

The following example shows the response for aggregate expansion based on the values of the 'block\_storage.hybrid\_cache.disk\_count' attribute based on the disk size passed in.

```
# The API:
/api/storage/aggregate/{uuid}?disk size={disk size}
# The call:
curl -X PATCH "https://<mgmt-ip>/api/storage/aggregates/cae60cfe-deae-
42bd-babb-ef437d118314?disk size=1902379008" -H "accept: application/json"
-d "{\"block storage\": {\"hybrid cache\": {\"disk count\": 4}}}"
# The response:
{
"job": {
 "uuid": "c103d15e-730b-11e8-a57f-005056b465d6",
 " links": {
    "self": {
      "href": "/api/cluster/jobs/c103d15e-730b-11e8-a57f-005056b465d6"
   }
 }
}
}
```

#### Simulating a manual aggregate expansion with disk size query

The following example shows the response for a manual aggregate expansion based on the values of the 'block\_storage.hybrid\_cache.disk\_count' attribute based on the disk size passed in. The query internally maps out the appropriate expansion as well as warnings that may be associated for the hybrid enabled aggregate.

```
# The API:
/api/storage/aggregate/{uuid}?simulate=true&disk size=1902379008
# The call:
curl -X PATCH "https://<mgmt-ip>/api/storage/aggregates/cae60cfe-deae-
42bd-babb-ef437d118314?simulate=true&disk size=1902379008" -H "accept:
application/json" -d "{\"block storage\": {\"hybrid cache\":
{\"disk count\": 4}}}"
# The response:
{
"num records": 1,
"records": [
  {
    "uuid": "cae60cfe-deae-42bd-babb-ef437d118314",
    "name": "ag1",
    "node": {
      "uuid": "4046dda8-f802-11e8-8f6d-005056bb2030",
      "name": "node-2",
```

```
" links": {
        "self": {
          "href": "/api/cluster/nodes/4046dda8-f802-11e8-8f6d-
005056bb2030"
        }
      }
    },
    "block storage": {
      "primary": {
        "disk count": 4,
        "disk class": "virtual",
        "raid_type": "raid_dp",
        "disk type": "vm disk",
      },
      "hybrid cache": {
        "disk type": "ssd",
        "enabled": true,
        "disk count": 4,
        "raid type": "raid dp",
        "size": 3761766400,
        "simulated raid groups": [
          {
            "name": "test/plex0/rg0",
            "existing parity disk count": 2,
            "existing data disk count": 1,
            "added_parity_disk_count": 0,
            "added data disk count": 1,
            "usable size": 1880883200,
            "is partition": false
          },
        1
      },
      "mirror": {
        "enabled": false
      },
      " links": {
        "self": {
          "href": "/api/storage/aggregates/cae60cfe-deae-42bd-babb-
ef437d118314"
        }
      }
    }
  }
]
}
```

#### Simulating a manual aggregate expansion with raid group query

The following example shows the response for a manual aggregate expansion based on the values of the 'block\_storage.primary.disk\_count' attribute passed in. The query internally maps out the appropriate expansion as well as warnings that may be associated and lays out the new raidgroups in a more detailed view. An additional query can be passed in to specify raidgroup addition by new raidgroup, all raidgroups or a specific raidgroup.

```
# The API:
/api/storage/aggregate/{uuid}?simulate=true&raid group=[new|all|
rqX]
# The call:
curl -X PATCH "https://<mgmt-ip>/api/storage/aggregates/cae60cfe-deae-
42bd-babb-ef437d118314?simulate=true&raid group=new" -H "accept:
application/json" -d "{\"block storage\": {\"primary\": {\"disk count\":
24}}"
# The response:
{
"warnings": [
  {
    "name": "test",
    "warning": {
      "code": 11,
      "message": "Number of unassigned disks attached to node \"node-2\":
6.",
      "arguments": [
        "6",
        "node-2"
      1
    }
  }
],
"num records": 1,
"records": [
  {
    "uuid": "cae60cfe-deae-42bd-babb-ef437d118314",
    "name": "test",
    "node": {
      "uuid": "4046dda8-f802-11e8-8f6d-005056bb2030",
      "name": "node-2"
    },
    "space": {
      "block storage": {
        "size": 33292025856
      }
```

```
},
    "block storage": {
      "primary": {
        "disk count": 24,
        "disk class": "solid_state",
        "raid type": "raid dp",
        "disk type": "ssd",
        "raid size": 24,
        "simulated raid groups": [
           {
             "name": "test/plex0/rg0",
             "existing parity disk count": 0,
             "added parity disk count": 2,
             "existing data disk count": 0,
             "added data disk count": 10,
             "usable size": 12309487,
             "is partition": false
           },
           {
             "name": "test/plex1/rg1",
             "existing parity disk count": 0,
             "added parity disk count": 2,
             "existing data disk count": 0,
             "added data disk count": 10,
             "usable size": 12309487,
             "is partition": false
           }
         ]
      },
      "hybrid cache": {
        "enabled": false
      },
      "mirror": {
        "enabled": false
      }
    }
  }
]
}
```

#### Retrieving the usable spare information for the cluster

The following example shows the response from retrieving usable spare information for the expansion of this particular aggregate. The output is restricted to only spares that are compatible with this aggregate.

```
# The API:
/api/storage/aggregates?show spares=true&uuid={uuid}
# The call:
curl -X GET "https://<mgmt-ip>/api/storage/aggregates?uuid=cae60cfe-deae-
42bd-babb-ef437d118314&show spares=true" -H "accept: application/json"
# The response:
{
"records": [],
"num reecords": 0,
"spares": [
  {
    "node": {
      "uuid": "0cdd84fa-b99c-11eb-b0ed-005056bb4fc2",
      "name": "node-2"
    },
    "disk_class": "solid_state",
    "disk_type": "ssd",
    "size": 3720609792,
    "checksum style": "block",
    "syncmirror pool": "pool0",
    "usable": 12,
    "layout requirements": [
      {
        "raid type": "raid dp",
        "default": true,
        "aggregate min disks": 3,
        "raid group": {
          "min": 3,
          "max": 28,
          "default": 24
        }
      }
    ]
  }
]
}
```

#### Retrieving the SSD spare count for the cluster

The following example shows the response from retrieving SSD spare count information for the expansion of this particular aggregate's hybrid cache tier. The output is restricted to only spares that are compatible with this aggregate.

```
# The API:
/api/storage/aggregates?show spares=true&uuid={uuid}&flash pool eligible=t
rue
# The response:
{
"records": [],
"num records": 0,
"spares": [
  {
    "node": {
      "uuid": "c35c5975-cbcb-11ec-a3e1-005056bbdb46",
      "name": "node-2"
    },
    "disk class": "solid state",
    "disk type": "ssd",
    "size": 1902379008,
    "checksum style": "block",
    "syncmirror pool": "pool0",
    "is partition": false,
    "usable": 1,
    "layout requirements": [
      {
        "raid type": "raid4",
        "default": true,
        "aggregate min disks": 2,
        "raid group": {
          "min": 2,
          "max": 14,
          "default": 8
        }
      }
    1
  }
]
}
```

#### Retrieving a recommendation for an aggregate expansion

The following example shows the response with the recommended data aggregate expansion based on what disks are present within the system. The query does not modify the existing aggregate but returns how the aggregate will look after the expansion. The recommendation will be reflected in the attributes - 'space.block\_storage.size' and 'block\_storage.primary.disk\_count'. Recommended data aggregate expansion will be blocked while one or more nodes in the cluster are simulating or implementing automatic aggregate creation.

```
# The API:
/api/storage/aggregates/{uuid}?auto provision policy=expand
# The call:
curl -X GET "https://<mgmt-ip>/api/storage/aggregates/cae60cfe-deae-42bd-
babb-ef437d118314?auto provision policy=expand" -H "accept:
application/json"
# The response:
{
"uuid": "cae60cfe-deae-42bd-babb-ef437d118314",
"name": "node 2 SSD 1",
"node": {
  "uuid": "4046dda8-f802-11e8-8f6d-005056bb2030",
  "name": "node-2"
},
"space": {
  "block storage": {
    "size": 1116180480
 }
},
"block storage": {
  "primary": {
    "disk count": 12,
    "disk class": "solid state",
    "raid type": "raid dp",
    "disk type": "ssd",
    "raid size": 24,
    "simulated raid groups": [
       {
         "name": "test/plex0/rg0",
         "parity disk count": 2,
         "data disk count": 10,
         "usable_size": 12309487,
         "is partition": false
       }
     1
  },
  "hybrid cache": {
    "enabled": false
  },
  "mirror": {
   "enabled": false
  }
}
}
```

The following example shows the workflow of adding disks to the aggregate.

Step 1: Check the current disk count on the aggregate.

```
# The API:
/api/storage/aggregates
# The call:
curl -X GET "https://<mgmt-ip>/api/storage/aggregates/19425837-f2fa-4a9f-
8f01-712f626c983c?fields=block_storage.primary.disk_count" -H "accept:
application/json"
# The response:
{
"uuid": "19425837-f2fa-4a9f-8f01-712f626c983c",
"name": "test1",
"block storage": {
  "primary": {
    "disk count": 6
  }
},
}
```

Step 2: Update the aggregate with the new disk count in 'block\_storage.primary.disk\_count'. The response to PATCH is a job unless the request is invalid.

```
# The API:
/api/storage/aggregates
# The call:
curl -X PATCH "https://<mgmt-ip>/api/storage/aggregates/19425837-f2fa-
4a9f-8f01-712f626c983c" -H "accept: application/hal+json" -d
"{\"block storage\": {\"primary\": {\"disk count\": 8}}}"
# The response:
{
"job": {
  "uuid": "c103d15e-730b-11e8-a57f-005056b465d6",
  " links": {
    "self": {
      "href": "/api/cluster/jobs/c103d15e-730b-11e8-a57f-005056b465d6"
    }
  }
}
}
```

Step 3: Wait for the job to finish, then call GET to see the reflected change.

```
# The API:
/api/storage/aggregates
# The call:
curl -X GET "https://<mgmt-ip>/api/storage/aggregates/19425837-f2fa-4a9f-
8f01-712f626c983c?fields=block storage.primary.disk count" -H "accept:
application/json"
# The response:
{
"uuid": "19425837-f2fa-4a9f-8f01-712f626c983c",
"name": "test1",
"block storage": {
  "primary": {
    "disk count": 8
 }
},
}
```

#### Adding a storage pool to an aggregate

The following example shows how to add cache capacity from an existing storage pool to an aggregate. Step 1: Update the aggregate with the new storage pool allocation unit in

'block\_storage.hybrid\_cache.storage\_pools.allocation\_units\_count'. Additionally, specify 'block\_storage.hybrid\_cache.storage\_pools.name' or 'block\_storage.hybrid\_cache.storage\_pools.uuid' to the storage pool. On the first storage pool, 'block\_storage.hybrid\_cache.raid\_type' can be specified for the raidtype of the hybrid cache. The response to PATCH is a job unless the request is invalid.

```
# The API:
/api/storage/aggregates
# The call:
curl -X PATCH "https://<mgmt-ip>/api/storage/aggregates/19425837-f2fa-
4a9f-8f01-712f626c983c" -H "accept: application/json" -d
"{\"block storage\": {\"hybrid cache\": {\"raid type\": \"raid dp\",
\"storage pools\": [{ \"allocation units count\": 2, \"storage pool\": {
\"name\": \"sp1\"}}]}"
# The response:
{
"job": {
  "uuid": "c103d15e-730b-11e8-a57f-005056b465d6",
  " links": {
    "self": {
      "href": "/api/cluster/jobs/c103d15e-730b-11e8-a57f-005056b465d6"
    }
  }
}
}
```

Step 2: Wait for the job to finish, then call GET to see the reflected change.

```
# The API:
/api/storage/aggregates
# The call:
curl -X GET "https://<mgmt-ip>/api/storage/aggregates/19425837-f2fa-4a9f-
8f01-712f626c983c?fields=block storage.hybrid cache" -H "accept:
application/json"
# The response:
{
"uuid": "19425837-f2fa-4a9f-8f01-712f626c983c",
"name": "test1",
"hybrid cache": {
    "enabled": true,
    "disk count": 3,
    "raid size": 24,
    "raid type": "raid dp",
    "size": 880279552,
    "used": 73728,
    "storage pools": [
        {
            "allocation units count": 2,
            "storage pool": {
                "name": "sp1",
                "uuid": "eeef0b24-846b-11ec-8fcb-005056bb12c7"
            }
        }
    1
}
}
```

#### Adding physical SSD cache capacity to an aggregate

The following example shows how to add physical SSD cache capacity to an aggregate. Step 1: Specify the number of disks to be added to cache in 'block\_storage.hybrid\_cache.disk\_count'. 'block\_storage.hybrid\_cache.raid\_type' can be specified for the RAID type of the hybrid cache. 'block\_storage.hybrid\_cache.raid\_size' can be specified for the RAID size of the hybrid cache. The response to PATCH is a job unless the request is invalid.

```
# The API:
/api/storage/aggregates
# The call:
curl -X PATCH "https://<mgmt-ip>/api/storage/aggregates/caa8a9f1-0219-
4eaf-bcad-e29c05042fe1" -H "accept: application/json" -d
'{"block storage.hybrid cache.disk count":3, "block storage.hybrid cache.ra
id type":"raid4"}'
# The response:
"job": {
  "uuid": "c103d15e-730b-11e8-a57f-005056b465d6",
  " links": {
    "self": {
      "href": "/api/cluster/jobs/c103d15e-730b-11e8-a57f-005056b465d6"
    }
  }
}
}
```

Step 2: Wait for the job to finish, then call GET to see the reflected change.

```
# The API:
/api/storage/aggregates
# The call:
curl -X GET "https://<mgmt-ip>/api/storage/aggregates/caa8a9f1-0219-4eaf-
bcad-e29c05042fe1?fields=block storage.hybrid cache" -H "accept:
application/json"
# The response:
{
"uuid": "caa8a9f1-0219-4eaf-bcad-e29c05042fe1",
"name": "test1",
"hybrid cache": {
    "enabled": true,
    "disk count": 3,
    "raid size": 24,
    "raid type": "raid4",
    "size": 880279552,
    "used": 73728
}
}
```

#### Simulated addition of physical SSD cache capacity to an aggregate

The following example shows the response for a simulated addition of physical SSD cache capacity to an aggregate based on the values of the 'block\_storage.hybrid\_cache.disk\_count',

'block\_storage.hybrid\_cache.raid\_type' and 'block\_storage.hybrid\_cache.raid\_size' attributes passed in. The query does not modify the existing aggregate but returns how the aggregate will look after the expansion along with any associated warnings. Simulated addition of physical SSD cache capacity to an aggregate will be blocked while one or more nodes in the cluster are simulating or implementing automatic aggregate creation. This will be reflected in the following attributes:

- block\_storage.hybrid\_cache.size Total usable cache space in bytes, not including WAFL reserve and aggregate Snapshot copy reserve.
- block\_storage.hybrid\_cache.disk\_count Number of disks that can be added to the aggregate's cache tier.

```
# The API:
/api/storage/aggregates/{uuid}?simulate=true
# The call:
curl -X PATCH "https://<mgmt-ip>/api/storage/aggregates/7eb630d1-0e55-
4cb6-8d90-957d6f4db54e?simulate=true" -H "accept: application/json" -d
'{"block storage.hybrid cache.disk count":6, "block storage.hybrid cache.ra
id type":"raid4", "block storage.hybrid cache.raid size":3}'
# The response:
{
 "warnings": [
   {
     "name": "test",
     "warning": {
       "code": 18316,
       "message": "Operation will lead to creation of new raid group"
     }
   }
],
 "num records": 1,
 "records": [
   {
     "uuid": "7eb630d1-0e55-4cb6-8d90-957d6f4db54e",
     "name": "test",
     "node": {
       "uuid": "30d69eb5-f046-11ec-9bba-005056bba492",
       "name": "node-1",
       " links": {
         "self": {
           "href": "/api/cluster/nodes/30d69eb5-f046-11ec-9bba-
005056bba492"
         }
       }
```

```
},
"space": {
  "block storage": {
    "size": 833777664
 }
},
"block storage": {
  "primary": {
    "disk count": 3,
    "disk class": "virtual",
    "raid type": "raid dp",
    "disk type": "vm disk"
  },
  "hybrid cache": {
    "disk class": "solid state",
    "disk type": "ssd",
    "enabled": false,
    "disk count": 6,
    "raid type": "raid4",
    "size": 6771179520,
    "simulated raid groups": [
      {
        "name": "/test/plex0/rg1",
        "existing parity disk count": 0,
        "existing data disk count": 0,
        "added parity_disk_count": 1,
        "added data disk count": 2,
        "usable size": 1880883200,
        "is partition": false
      },
      {
        "name": "/test/plex0/rg2",
        "existing parity disk count": 0,
        "existing data disk count": 0,
        "added parity disk count": 1,
        "added data disk count": 2,
        "usable size": 1880883200,
        "is partition": false
      }
   1
  },
  "mirror": {
   "enabled": false
  }
},
" links": {
```

```
"self": {
    "href": "/api/storage/aggregates/7eb630d1-0e55-4cb6-8d90-
957d6f4db54e"
    }
    }
    }
```

The following example shows the workflow to enable software encryption on an aggregate.

Step 1: Check the current software encryption status of the aggregate.

```
# The API:
/api/storage/aggregates
# The call:
curl -X GET "https://<mgmt-ip>/api/storage/aggregates/f3aafdc6-be35-4d93-
9590-5a402bffbe4b?fields=data_encryption.software_encryption_enabled" -H
"accept: application/json"
# The response:
{
    "uuid": "f3aafdc6-be35-4d93-9590-5a402bffbe4b",
    "name": "aggr5",
    "data_encryption": {
        "software_encryption_enabled": false
    },
    }
}
```

Step 2: Update the aggregate with the encryption status in 'data\_encryption.software\_encryption\_enabled'. The response to PATCH is a job unless the request is invalid.

```
# The API:
/api/storage/aggregates
# The call:
curl -X PATCH "https://<mgmt-ip>/api/storage/aggregates/f3aafdc6-be35-
4d93-9590-5a402bffbe4b" -H "accept: application/hal+json" -d
'{"data encryption": {"software encryption enabled": "true"}}'
# The response:
{
"job": {
 "uuid": "6b7ab28e-168d-11ea-8a50-0050568eca76",
  " links": {
    "self": {
      "href": "/api/cluster/jobs/6b7ab28e-168d-11ea-8a50-0050568eca76"
    }
  }
}
}
```

Step 3: Wait for the job to finish, then call GET to see the reflected change.

```
# The API:
/api/storage/aggregates
# The call:
curl -X GET "https://<mgmt-ip>/api/storage/aggregates/f3aafdc6-be35-4d93-
9590-5a402bffbe4b?fields=data_encryption.software_encryption_enabled" -H
"accept: application/json"
# The response:
{
    "uuid": "f3aafdc6-be35-4d93-9590-5a402bffbe4b",
    "name": "aggr5",
    "data_encryption": {
        "software_encryption_enabled": true
    },
    }
```

## Delete an aggregate specified by the UUID

DELETE /storage/aggregates/{uuid}

Introduced In: 9.6

Deletes the aggregate specified by the UUID. This request starts a job and returns a link to that job.

## **Related ONTAP commands**

• storage aggregate delete

## **Parameters**

| Name           | Туре    | In    | Required | Description                                                                                                    |
|----------------|---------|-------|----------|----------------------------------------------------------------------------------------------------|
| uuid           | string  | path  | True     | Aggregate UUID                                                                                                    |
| return_timeout | integer | query | False    | The number of<br>seconds to allow the<br>call to execute<br>before returning.<br>When doing a<br>POST, PATCH, or<br>DELETE operation<br>on a single record,<br>the default is 0<br>seconds. This<br>means that if an<br>asynchronous<br>operation is started,<br>the server<br>immediately returns<br>HTTP code 202<br>(Accepted) along<br>with a link to the job.<br>If a non-zero value<br>is specified for<br>POST, PATCH, or<br>DELETE operations,<br>ONTAP waits that<br>length of time to see<br>if the job completes<br>so it can return<br>something other<br>than 202.<br>• Default value: 1<br>• Max value: 120<br>• Min value: 0 |

## Response

Status: 202, Accepted

| Name | Туре     | Description |
|------|----------|-------------|
| job  | job_link |             |

#### Example response

```
{
    "job": {
        "_links": {
            "self": {
                "href": "/api/resourcelink"
            }
        },
        "uuid": "string"
    }
}
```

## Error

Status: Default

#### ONTAP Error Response Codes

| Error Code | Description                                                                    |
|------------|--------------------------------------------------------------------------------|
| 460770     | The aggregate delete job failed to delete the aggregate.                       |
| 460777     | Failed to get information on the delete job.                                   |
| 786435     | Internal Error. Failed to create a communication handle.                       |
| 786451     | Failed to delete specified aggregate.                                          |
| 786468     | VLDB is offline.                                                               |
| 786472     | Node that hosts the aggregate is offline.                                      |
| 786497     | Cannot delete an aggregate that has volumes.                                   |
| 786771     | Aggregate does not exist.                                                      |
| 786867     | Specified aggregate resides on the remote cluster.                             |
| 786897     | Specified aggregate cannot be deleted as it is a switched-over root aggregate. |

| Name  | Туре  | Description |
|-------|-------|-------------|
| error | error |             |

#### Example error

```
{
   "error": {
    "arguments": {
        "code": "string",
        "message": "string"
    },
    "code": "4",
    "message": "entry doesn't exist",
    "target": "uuid"
   }
}
```

## Definitions

#### See Definitions

href

| Name | Туре   | Description |
|------|--------|-------------|
| href | string |             |

\_links

| Name | Туре | Description |
|------|------|-------------|
| self | href |             |

#### job\_link

| Name   | Туре   | Description                                                                               |
|--------|--------|-------------------------------------------------------------------------------------------|
| _links | _links |                                                                                           |
| uuid   | string | The UUID of the asynchronous job that is triggered by a POST, PATCH, or DELETE operation. |

#### error\_arguments

| Name    | Туре   | Description      |
|---------|--------|------------------|
| code    | string | Argument code    |
| message | string | Message argument |

error

| Name      | Туре                   | Description                                 |
|-----------|------------------------|---------------------------------------------|
| arguments | array[error_arguments] | Message arguments                           |
| code      | string                 | Error code                                  |
| message   | string                 | Error message                               |
| target    | string                 | The target parameter that caused the error. |

## Retrieve an aggregate specified by the UUID

```
GET /storage/aggregates/{uuid}
```

#### Introduced In: 9.6

Retrieves the aggregate specified by the UUID. The recommend query cannot be used for this operation.

## **Expensive properties**

There is an added computational cost to retrieving values for these properties. They are not included by default in GET results and must be explicitly requested using the fields query parameter. See Requesting specific fields to learn more.

- metric.\*
- space.block\_storage.inactive\_user\_data
- space.block\_storage.inactive\_user\_data\_percent
- space.footprint
- is\_spare\_low
- statistics.\*

## **Related ONTAP commands**

• storage aggregate show

## **Parameters**

| Name        | Туре    | In    | Required | Description                                                                                                    |
|-------------|---------|-------|----------|----------------------------------------------------------------------------------------------------|
| uuid        | string  | path  | True     | Aggregate UUID                                                                                                    |
| show_spares | boolean | query | False    | If set to 'true', the<br>spares object is<br>returned instead of<br>records to show the<br>spare groups in the<br>cluster that are<br>compatible with the<br>aggregate. The<br>default setting is<br>'false'.<br>• Introduced in:<br>9.12 |

| Name                      | Туре          | In    | Required | Description                                                                                                    |
|---------------------------|---------------|-------|----------|----------------------------------------------------------------------------------------------------|
| flash_pool_eligible       | boolean       | query | False    | If set to 'true' along<br>with show_spares,<br>the spares object is<br>restricted to return<br>spare groups that<br>are compatible with<br>flash pool creation<br>or addition for the<br>specified aggregate.<br>The default setting is<br>'false'.<br>• Introduced in:<br>9.12 |
| auto_provision_polic<br>y | string        | query | False    | If set to expand, a<br>query is run on the<br>system for the<br>recommended<br>optimal expansion<br>layout of the<br>aggregate.<br>• Introduced in:<br>9.8                                                                                                    |
| fields                    | array[string] | query | False    | Specify the fields to return.                                                                                                    |

## Response

Status: 200, Ok

| Name          | Туре          | Description                                                                                                    |
|---------------|---------------|----------------------------------------------------------------------------------------------------|
| _links        | _links        |                                                                                                    |
| _tags         | array[string] | Tags are an optional way to track<br>the uses of a resource. Tag values<br>must be formatted as key:value<br>strings.                                                                    |
| block_storage | block_storage | Configuration information for the<br>locally attached portion of the<br>aggregate. When a cloud store is<br>also used by this aggregate, this is<br>referred to as the performance tier. |

| Name                    | Туре                    | Description                                                                                                    |
|-------------------------|-------------------------|----------------------------------------------------------------------------------------------------|
| cloud_storage           | cloud_storage           | Configuration information for the<br>cloud storage portion of the<br>aggregate. This is referred to as<br>the capacity tier.                                                                                                    |
| create_time             | string                  | Timestamp of aggregate creation.                                                                                                    |
| data_encryption         | data_encryption         |                                                                                                    |
| dr_home_node            | dr_home_node            | Node where the aggregate resides<br>after disaster recovery. The value<br>for this field might differ from the<br>'node' field during switchover.                                                                                                    |
| home_node               | home_node               | Node where the aggregate resides<br>after giveback. The value for this<br>field might differ from the value of<br>the 'node' field during takeover.                                                                                                    |
| inactive_data_reporting | inactive_data_reporting |                                                                                                    |
| inode_attributes        | inode_attributes        |                                                                                                    |
| is_spare_low            | boolean                 | Specifies whether the aggregate is<br>in a spares low condition on any of<br>the RAID groups. This is an<br>advanced property; there is an<br>added computational cost to<br>retrieving its value. The field is not<br>populated for either a collection<br>GET or an instance GET unless it<br>is explicitly requested using the<br><i>fields</i> query parameter containing<br>either footprint or **. |
| metric                  | metric                  | The most recent sample of I/O metrics for the aggregate.                                                                                                    |
| name                    | string                  | Aggregate name.                                                                                                    |
| node                    | node                    | Node where the aggregate currently resides.                                                                                                    |
| recommendation_spares   | array[aggregate_spare]  | Information on the aggregate's remaining hot spare disks.                                                                                                    |
| sidl_enabled            | boolean                 | Specifies whether or not SIDL is enabled on the aggregate.                                                                                                    |

| Name          | Туре       | Description                                     |
|---------------|------------|-------------------------------------------------|
| snaplock_type | string     | SnapLock type.                                  |
| snapshot      | snapshot   |                                                 |
| space         | space      |                                                 |
| state         | string     | Operational state of the aggregate.             |
| statistics    | statistics | The real time I/O statistics for the aggregate. |
| uuid          | string     | Aggregate UUID.                                 |
| volume-count  | integer    | Number of volumes in the aggregate.             |

**Example response** 

```
{
 " links": {
   "self": {
     "href": "/api/resourcelink"
   }
 },
 " tags": [
  "team:csi",
  "environment:test"
 ],
 "block storage": {
   "hybrid cache": {
     "disk count": 6,
     "disk type": "fc",
     "raid size": 24,
     "raid type": "raid dp",
     "simulated raid groups": {
     },
     "size": 1612709888,
     "storage pools": {
       "storage pool": {
         " links": {
            "self": {
             "href": "/api/resourcelink"
           }
          },
         "name": "storage pool 1",
         "uuid": "1cd8a442-86d1-11e0-ae1c-123478563412"
       }
     },
     "used": 26501122
   },
   "mirror": {
    "enabled": "",
     "state": "unmirrored"
   },
   "plexes": {
     " links": {
       "self": {
         "href": "/api/resourcelink"
       }
     },
     "name": "plex0"
   },
```

```
"primary": {
    "checksum style": "block",
    "disk class": "performance",
    "disk count": 8,
    "disk type": "fc",
    "raid size": 16,
    "raid type": "raid dp",
   "simulated raid groups": {
     "raid type": "raid_dp"
   }
  },
  "storage type": "hdd"
},
"cloud storage": {
 "stores": {
   "cloud store": {
     " links": {
        "self": {
         "href": "/api/resourcelink"
       }
      },
      "name": "store1",
     "uuid": "1cd8a442-86d1-11e0-ae1c-123478563412"
   },
   "used": 0
 }
},
"create time": "2018-01-01 11:00:00 -0500",
"dr home node": {
 "name": "node1",
 "uuid": "lcd8a442-86d1-11e0-ae1c-123478563412"
},
"home node": {
 " links": {
   "self": {
     "href": "/api/resourcelink"
   }
  },
  "name": "node1",
 "uuid": "1cd8a442-86d1-11e0-ae1c-123478563412"
},
"inactive data reporting": {
 "start time": "2019-12-12 11:00:00 -0500"
},
"inode attributes": {
  "file private capacity": 31136,
```

```
"file public capacity": 31136,
  "files private used": 502,
  "files total": 31136,
 "files used": 97,
  "max files available": 31136,
 "max files possible": 2844525,
  "max files used": 97,
 "used percent": 5,
 "version": 4
},
"is spare low": "",
"metric": {
 " links": {
   "self": {
     "href": "/api/resourcelink"
   }
  },
  "duration": "PT15S",
 "iops": {
   "read": 200,
   "total": 1000,
   "write": 100
 },
  "latency": {
   "read": 200,
   "total": 1000,
   "write": 100
 },
 "status": "ok",
 "throughput": {
   "read": 200,
   "total": 1000,
   "write": 100
 },
 "timestamp": "2017-01-25 06:20:13 -0500"
},
"name": "node1 aggr 1",
"node": {
 " links": {
   "self": {
     "href": "/api/resourcelink"
   }
  },
 "name": "node1",
 "uuid": "1cd8a442-86d1-11e0-ae1c-123478563412"
},
```

```
"recommendation spares": {
  "checksum style": "block",
  "disk class": "solid state",
  "disk type": "fc",
  "is partition": 1,
  "layout requirements": {
    "aggregate min disks": 6,
    "raid group": {
     "default": 16,
     "max": 28,
     "min": 5
   },
    "raid type": "raid dp"
  },
  "node": {
    " links": {
     "self": {
        "href": "/api/resourcelink"
     }
    },
    "name": "node1",
   "uuid": "1cd8a442-86d1-11e0-ae1c-123478563412"
  },
  "size": 10156769280,
  "syncmirror pool": "pool0",
 "total": 10,
  "usable": 9
},
"snaplock type": "non snaplock",
"snapshot": {
 "files total": 10,
  "files used": 3,
 "max files available": 5,
  "max files used": 50
},
"space": {
  "block storage": {
    "aggregate metadata": 2655,
    "aggregate metadata percent": 8,
    "available": 10156560384,
    "data compacted count": 1990000,
    "data compaction space saved": 1996000,
    "data compaction space saved percent": 27,
    "full threshold percent": 0,
    "inactive user data": 304448,
    "inactive user data percent": 0,
```

```
"physical used": 2461696,
    "physical used percent": 50,
    "size": 10156769280,
    "used": 2088960,
    "used including snapshot reserve": 674685,
    "used including snapshot reserve percent": 35,
    "used percent": 50,
    "volume deduplication shared count": 1990000,
    "volume deduplication space saved": 1996000,
    "volume deduplication space saved percent": 27,
    "volume footprints percent": 14
  },
  "cloud storage": {
   "used": 402743264
  },
  "efficiency": {
   "logical used": 0,
   "ratio": 0,
   "savings": 0
  },
  "efficiency without snapshots": {
   "logical used": 0,
   "ratio": 0,
   "savings": 0
  },
  "efficiency without snapshots flexclones": {
   "logical used": 0,
   "ratio": 0,
   "savings": 0
  },
  "footprint": 608896,
  "snapshot": {
    "available": 2000,
    "reserve percent": 20,
   "total": 5000,
   "used": 3000,
   "used percent": 45
 }
},
"state": "online",
"statistics": {
 "iops raw": {
   "read": 200,
   "total": 1000,
   "write": 100
  },
```

```
"latency_raw": {
     "read": 200,
    "total": 1000,
    "write": 100
   },
   "status": "ok",
   "throughput raw": {
    "read": 200,
    "total": 1000,
    "write": 100
   },
   "timestamp": "2017-01-25 06:20:13 -0500"
 },
 "uuid": "string",
 "volume-count": 0
}
```

# Error

Status: Default

ONTAP Error Response Codes

| Error Code | Description                                                                                                    |
|------------|----------------------------------------------------------------------------------------------------|
| 787092     | The target field cannot be specified for this operation.                                                        |
| 7209049    | Cannot perform the operation because the aggregate is currently expanding.                                      |
| 8586225    | Unexpected error encountered when retrieving metrics and statistics for this aggregate.                         |
| 19726382   | Another provisioning operation is in progress on this cluster. Wait a few minutes, and try the operation again. |
| 19726390   | Unable to provide a recommendation to expand the aggregate.                                                     |
| 19726391   | Too many unassigned disks visible to the node that owns this aggregate.                                         |
| 19726392   | Layout of this aggregate is not a supported configuration.                                                      |
| 19726393   | Failed to expand the aggregate. Aggregate expansion is not supported on this system.                            |
| 19726394   | Automatic aggregate expansion is not supported on systems with multiple data aggregates.                        |

| Error Code | Description                                                                               |
|------------|-------------------------------------------------------------------------------------------|
| 19726395   | Automatic aggregate expansion is not supported when MetroCluster is not configured        |
| 19726396   | Automatic aggregate expansion is not supported when the DR group is not in a normal state |
| 19726397   | Aggregates must contain disks with identical disk-<br>types and disk-sizes.               |
| 19726402   | Internal error. Unable to determine the MetroCluster configuration state.                 |
| 19726538   | Cannot perform the operation because the aggregate is not in a healthy state.             |

| Name  | Туре  | Description |
|-------|-------|-------------|
| error | error |             |

# Example error

```
{
    "error": {
        "arguments": {
            "code": "string",
            "message": "string"
        },
        "code": "4",
        "message": "entry doesn't exist",
        "target": "uuid"
    }
}
```

# Definitions

# See Definitions

href

| Name | Туре   | Description |
|------|--------|-------------|
| href | string |             |

\_links

| Name | Туре | Description |
|------|------|-------------|
| self | href |             |

# simulated\_raid\_groups

| Name                       | Туре    | Description                                                        |
|----------------------------|---------|--------------------------------------------------------------------|
| added_data_disk_count      | integer | Number of added data disks in RAID group.                          |
| added_parity_disk_count    | integer | Number of added parity disks in RAID group.                        |
| existing_data_disk_count   | integer | Number of existing data disks in the RAID group.                   |
| existing_parity_disk_count | integer | Number of existing parity disks in the RAID group.                 |
| is_partition               | boolean | Indicates whether the disk is partitioned (true) or whole (false). |
| name                       | string  | Name of the raid group.                                            |
| usable_size                | integer | Usable size of each disk, in bytes.                                |

storage\_pool\_reference

Shared Storage Pool

| Name   | Туре   | Description |
|--------|--------|-------------|
| _links | _links |             |
| name   | string |             |
| uuid   | string |             |

storage\_pools

| Name                   | Туре                   | Description                       |
|------------------------|------------------------|-----------------------------------|
| allocation_units_count | integer                | Allocation count of storage pool. |
| storage_pool           | storage_pool_reference | Shared Storage Pool               |

# hybrid\_cache

Contains the configuration for the hybrid cache. The hybrid cache is made up of either whole SSDs or storage pool SSDs.

| Name                  | Туре                         | Description                                                                                                    |
|-----------------------|------------------------------|----------------------------------------------------------------------------------------------------|
| disk_count            | integer                      | Number of disks used in the<br>cache tier of the aggregate. Only<br>provided when<br>hybrid_cache.enabled is 'true'. |
| disk_type             | string                       | Type of disk being used by the aggregate's cache tier.                                                               |
| enabled               | boolean                      | Specifies whether the aggregate<br>uses HDDs with SSDs as a<br>cache.                                                |
| raid_size             | integer                      | Option to specify the maximum<br>number of disks that can be<br>included in a RAID group.                            |
| raid_type             | string                       | RAID type for SSD cache of the aggregate. Only provided when hybrid_cache.enabled is 'true'.                         |
| simulated_raid_groups | array[simulated_raid_groups] |                                                                                                    |
| size                  | integer                      | Total usable space in bytes of<br>SSD cache. Only provided when<br>hybrid_cache.enabled is 'true'.                   |
| storage_pools         | array[storage_pools]         | List of storage pool properties<br>and allocation_units_count for<br>aggregate.                                      |
| used                  | integer                      | Space used in bytes of SSD<br>cache. Only provided when<br>hybrid_cache.enabled is 'true'.                           |

mirror

| Name    | Туре    | Description                          |
|---------|---------|--------------------------------------|
| enabled | boolean | Aggregate is SyncMirror<br>protected |
| state   | string  |                                      |

plex\_reference

Plex

| Name   | Туре   | Description |
|--------|--------|-------------|
| _links | _links |             |
| name   | string |             |

# simulated\_raid\_groups

| Name                       | Туре    | Description                                                        |
|----------------------------|---------|--------------------------------------------------------------------|
| added_data_disk_count      | integer | Number of added data disks in RAID group.                          |
| added_parity_disk_count    | integer | Number of added parity disks in RAID group.                        |
| data_disk_count            | integer | Number of data disks in RAID group.                                |
| existing_data_disk_count   | integer | Number of existing data disks in the RAID group.                   |
| existing_parity_disk_count | integer | Number of existing parity disks in the RAID group.                 |
| is_partition               | boolean | Indicates whether the disk is partitioned (true) or whole (false). |
| name                       | string  | Name of the raid group.                                            |
| parity_disk_count          | integer | Number of parity disks in RAID group.                              |
| raid_type                  | string  | RAID type of the aggregate.                                        |
| usable_size                | integer | Usable size of each disk, in bytes.                                |

primary

Configuration information for the primary storage portion of the aggregate. This excludes the hybrid cache details.

| Name                  | Туре                         | Description                                                                                                |
|-----------------------|------------------------------|----------------------------------------------------------------------------------------------------|
| checksum_style        | string                       | The checksum style used by the aggregate.                                                                  |
| disk_class            | string                       | The class of disks being used by the aggregate.                                                            |
| disk_count            | integer                      | Number of disks used in the aggregate. This includes parity disks, but excludes disks in the hybrid cache. |
| disk_type             | string                       | The type of disk being used by the aggregate.                                                              |
| raid_size             | integer                      | Option to specify the maximum<br>number of disks that can be<br>included in a RAID group.                  |
| raid_type             | string                       | RAID type of the aggregate.                                                                                |
| simulated_raid_groups | array[simulated_raid_groups] |                                                                                                    |

### block\_storage

Configuration information for the locally attached portion of the aggregate. When a cloud store is also used by this aggregate, this is referred to as the performance tier.

| Name         | Туре                  | Description                                                                                                    |
|--------------|-----------------------|----------------------------------------------------------------------------------------------------|
| hybrid_cache | hybrid_cache          | Contains the configuration for the<br>hybrid cache. The hybrid cache is<br>made up of either whole SSDs or<br>storage pool SSDs. |
| mirror       | mirror                |                                                                                                    |
| plexes       | array[plex_reference] | Plex reference for each plex in the aggregate.                                                                                   |
| primary      | primary               | Configuration information for the<br>primary storage portion of the<br>aggregate. This excludes the<br>hybrid cache details.     |
| storage_type | string                | Type of aggregate.                                                                                                    |

| Name            | Туре    | Description                               |
|-----------------|---------|-------------------------------------------|
| uses_partitions | boolean | If true, aggregate is using shared disks. |

# cloud\_store

Cloud store

| Name   | Туре   | Description |
|--------|--------|-------------|
| _links | _links |             |
| name   | string |             |
| uuid   | string |             |

# cloud\_storage\_tier

| Name        | Туре        | Description                                                                                                    |
|-------------|-------------|----------------------------------------------------------------------------------------------------|
| cloud_store | cloud_store | Cloud store                                                                                                    |
| used        | integer     | Capacity used in bytes in the<br>cloud store by this aggregate.<br>This is a cached value calculated<br>every 5 minutes. |

# cloud\_storage

Configuration information for the cloud storage portion of the aggregate. This is referred to as the capacity tier.

| Name              | Туре                      | Description                                                                                                    |
|-------------------|---------------------------|----------------------------------------------------------------------------------------------------|
| attach_eligible   | boolean                   | Specifies whether the aggregate is eligible for a cloud store to be attached.                                                                                                    |
| migrate_threshold | integer                   | Specifies the minimum<br>percentage of performance tier<br>free space that must exist in<br>order for migration of data from<br>the capacity tier to performance<br>tier to be allowed. Only valid for<br>PATCH operations. |
| stores            | array[cloud_storage_tier] | Configuration information for<br>each cloud storage portion of the<br>aggregate.                                                                                                    |

| Name                       | Туре    | Description                                                                                                    |
|----------------------------|---------|----------------------------------------------------------------------------------------------------|
| tiering_fullness_threshold | integer | The percentage of space in the<br>performance tier that must be<br>used before data is tiered out to<br>the cloud store. Only valid for<br>PATCH operations. |

### data\_encryption

| Name                        | Туре    | Description                                                                                                |
|-----------------------------|---------|----------------------------------------------------------------------------------------------------|
| drive_protection_enabled    | boolean | Specifies whether the aggregate<br>uses self-encrypting drives with<br>data protection enabled.            |
| software_encryption_enabled | boolean | Specifies whether NetApp<br>aggregate encryption is enabled.<br>All data in the aggregate is<br>encrypted. |

#### dr\_home\_node

Node where the aggregate resides after disaster recovery. The value for this field might differ from the 'node' field during switchover.

| Name | Туре   | Description |
|------|--------|-------------|
| name | string |             |
| uuid | string |             |

#### home\_node

Node where the aggregate resides after giveback. The value for this field might differ from the value of the 'node' field during takeover.

| Name   | Туре   | Description |
|--------|--------|-------------|
| _links | _links |             |
| name   | string |             |
| uuid   | string |             |

### inactive\_data\_reporting

| Name    | Туре    | Description                                                                  |
|---------|---------|------------------------------------------------------------------------------|
| enabled | boolean | Specifes whether or not inactive data reporting is enabled on the aggregate. |

| Name       | Туре   | Description                                                              |
|------------|--------|--------------------------------------------------------------------------|
| start_time | string | Timestamp at which inactive data reporting was enabled on the aggregate. |

# inode\_attributes

| Name                  | Туре    | Description                                                                                                    |
|-----------------------|---------|----------------------------------------------------------------------------------------------------|
| file_private_capacity | integer | Number of files that can currently<br>be stored on disk for system<br>metadata files. This number will<br>dynamically increase as more<br>system files are created. This is<br>an advanced property; there is an<br>added computationl cost to<br>retrieving its value. The field is<br>not populated for either a<br>collection GET or an instance<br>GET unless it is explicitly<br>requested using the <i>fields</i> query<br>parameter containing either<br>footprint or **.     |
| file_public_capacity  | integer | Number of files that can currently<br>be stored on disk for user-visible<br>files. This number will<br>dynamically increase as more<br>user-visible files are created. This<br>is an advanced property; there is<br>an added computational cost to<br>retrieving its value. The field is<br>not populated for either a<br>collection GET or an instance<br>GET unless it is explicitly<br>requested using the <i>fields</i> query<br>parameter containing either<br>footprint or **. |
| files_private_used    | integer | Number of system metadata files<br>used. If the referenced file system<br>is restricted or offline, a value of 0<br>is returned. This is an advanced<br>property; there is an added<br>computational cost to retrieving<br>its value. The field is not<br>populated for either a collection<br>GET or an instance GET unless it<br>is explicitly requested using the<br><i>fields</i> query parameter containing<br>either footprint or **.                                          |

| Name                | Туре    | Description                                                                                                    |
|---------------------|---------|----------------------------------------------------------------------------------------------------|
| files_total         | integer | Maximum number of user-visible<br>files that this referenced file<br>system can currently hold. If the<br>referenced file system is<br>restricted or offline, a value of 0 is<br>returned.                                                                                                    |
| files_used          | integer | Number of user-visible files used<br>in the referenced file system. If<br>the referenced file system is<br>restricted or offline, a value of 0 is<br>returned.                                                                                                    |
| max_files_available | integer | The count of the maximum<br>number of user-visible files<br>currently allowable on the<br>referenced file system.                                                                                                    |
| max_files_possible  | integer | The largest value to which the maxfiles-available parameter can be increased by reconfiguration, on the referenced file system.                                                                                                    |
| max_files_used      | integer | The number of user-visible files<br>currently in use on the referenced<br>file system.                                                                                                    |
| used_percent        | integer | The percentage of disk space<br>currently in use based on user-<br>visible file count on the<br>referenced file system.                                                                                                    |
| version             | integer | The inofile-version of the aggregate. If the referenced file system is restricted or offline, a value of 0 is returned. This is an advanced property; there is an added computational cost to retrieving its value. The field is not populated for either a collection GET or an instance GET unless it is explicitly requested using the <i>fields</i> query parameter containing either footprint or **. |

iops

The rate of I/O operations observed at the storage object.

| Name  | Туре    | Description                                                                                                    |
|-------|---------|----------------------------------------------------------------------------------------------------|
| other | integer | Performance metric for other I/O<br>operations. Other I/O operations<br>can be metadata operations,<br>such as directory lookups and so<br>on. |
| read  | integer | Performance metric for read I/O operations.                                                                                                    |
| total | integer | Performance metric aggregated over all types of I/O operations.                                                                                |
| write | integer | Peformance metric for write I/O operations.                                                                                                    |

# latency

The round trip latency in microseconds observed at the storage object.

| Name  | Туре    | Description                                                                                                    |
|-------|---------|----------------------------------------------------------------------------------------------------|
| other | integer | Performance metric for other I/O<br>operations. Other I/O operations<br>can be metadata operations,<br>such as directory lookups and so<br>on. |
| read  | integer | Performance metric for read I/O operations.                                                                                                    |
| total | integer | Performance metric aggregated over all types of I/O operations.                                                                                |
| write | integer | Peformance metric for write I/O operations.                                                                                                    |

# throughput

The rate of throughput bytes per second observed at the storage object.

| Name  | Туре    | Description                                                                                                    |
|-------|---------|----------------------------------------------------------------------------------------------------|
| other | integer | Performance metric for other I/O<br>operations. Other I/O operations<br>can be metadata operations,<br>such as directory lookups and so<br>on. |

| Name  | Туре    | Description                                                     |
|-------|---------|-----------------------------------------------------------------|
| read  | integer | Performance metric for read I/O operations.                     |
| total | integer | Performance metric aggregated over all types of I/O operations. |
| write | integer | Peformance metric for write I/O operations.                     |

# metric

The most recent sample of I/O metrics for the aggregate.

| Name     | Туре    | Description                                                                                                    |
|----------|---------|----------------------------------------------------------------------------------------------------|
| _links   | _links  |                                                                                                    |
| duration | string  | The duration over which this<br>sample is calculated. The time<br>durations are represented in the<br>ISO-8601 standard format.<br>Samples can be calculated over<br>the following durations: |
| iops     | iops    | The rate of I/O operations observed at the storage object.                                                                                                    |
| latency  | latency | The round trip latency in microseconds observed at the storage object.                                                                                                    |

| Name       | Туре       | Description                                                                                                    |
|------------|------------|----------------------------------------------------------------------------------------------------|
| status     | string     | Errors associated with the<br>sample. For example, if the<br>aggregation of data over multiple<br>nodes fails, then any partial<br>errors might return "ok" on<br>success or "error" on an internal<br>uncategorized failure. Whenever<br>a sample collection is missed but<br>done at a later time, it is back<br>filled to the previous 15 second<br>timestamp and tagged with<br>"backfilled_data". "Inconsistent_<br>delta_time" is encountered when<br>the time between two collections<br>is not the same for all nodes.<br>Therefore, the aggregated value<br>might be over or under inflated.<br>"Negative_delta" is returned<br>when an expected monotonically<br>increasing value has decreased<br>in value. "Inconsistent_old_data"<br>is returned when one or more<br>nodes do not have the latest<br>data. |
| throughput | throughput | The rate of throughput bytes per second observed at the storage object.                                                                                                    |
| timestamp  | string     | The timestamp of the performance data.                                                                                                    |

# node

Node where the aggregate currently resides.

| Name   | Туре   | Description |
|--------|--------|-------------|
| _links | _links |             |
| name   | string |             |
| uuid   | string |             |

# raid\_group

| Name    | Туре    | Description                              |
|---------|---------|------------------------------------------|
| default | integer | Default number of disks in a RAID group. |

| Name | Туре    | Description                                      |
|------|---------|--------------------------------------------------|
| max  | integer | Maximum number of disks allowed in a RAID group. |
| min  | integer | Minimum number of disks allowed in a RAID group. |

# layout\_requirement

| Name                | Туре       | Description                                     |
|---------------------|------------|-------------------------------------------------|
| aggregate_min_disks | integer    | Minimum number of disks to create an aggregate. |
| default             | boolean    | Indicates if this RAID type is the default.     |
| raid_group          | raid_group |                                                 |
| raid_type           | string     | RAID type.                                      |

### node

Node where the spares are assigned.

| Name   | Туре   | Description |
|--------|--------|-------------|
| _links | _links |             |
| name   | string |             |
| uuid   | string |             |

# aggregate\_spare

| Name                | Туре                      | Description                                                     |
|---------------------|---------------------------|-----------------------------------------------------------------|
| checksum_style      | string                    | The checksum type that has been assigned to the spares.         |
| disk_class          | string                    | Disk class of spares.                                           |
| disk_type           | string                    | Type of disk.                                                   |
| is_partition        | boolean                   | Indicates whether a disk is partitioned (true) or whole (false) |
| layout_requirements | array[layout_requirement] | Available RAID protections and their restrictions.              |

| Name            | Туре    | Description                                                                                                    |
|-----------------|---------|----------------------------------------------------------------------------------------------------|
| node            | node    | Node where the spares are assigned.                                                                                                    |
| size            | integer | Usable size of each spare, in bytes.                                                                                                    |
| syncmirror_pool | string  | SyncMirror spare pool.                                                                                                    |
| total           | integer | Total number of spares in the<br>bucket. The total spare count for<br>each class of spares also<br>includes reserved spare capacity<br>recommended by ONTAP best<br>practices.<br>• example: 10<br>• readOnly: 1<br>• Introduced in: 9.11<br>• x-nullable: true    |
| usable          | integer | Total number of usable spares in<br>the bucket. The usable count for<br>each class of spares does not<br>include reserved spare capacity<br>recommended by ONTAP best<br>practices.<br>• example: 9<br>• readOnly: 1<br>• Introduced in: 9.6<br>• x-nullable: true |

# snapshot

| Name                | Туре    | Description                                 |
|---------------------|---------|---------------------------------------------|
| files_total         | integer | Total files allowed in Snapshot copies      |
| files_used          | integer | Total files created in Snapshot copies      |
| max_files_available | integer | Maximum files available for Snapshot copies |

| Name           | Туре    | Description                     |
|----------------|---------|---------------------------------|
| max_files_used | integer | Files in use by Snapshot copies |

# block\_storage

| Name                                    | Туре    | Description                                                                                                    |
|-----------------------------------------|---------|----------------------------------------------------------------------------------------------------|
| aggregate_metadata                      | integer | Space used by different metafiles<br>and internal operations inside the<br>aggregate, in bytes.                                                                                                    |
| aggregate_metadata_percent              | integer | Aggregate metadata as a percentage.                                                                                                    |
| available                               | integer | Space available in bytes.                                                                                                    |
| data_compacted_count                    | integer | Amount of compacted data in bytes.                                                                                                    |
| data_compaction_space_saved             | integer | Space saved in bytes by compacting the data.                                                                                                    |
| data_compaction_space_saved_<br>percent | integer | Percentage saved by compacting the data.                                                                                                    |
| full_threshold_percent                  | integer | The aggregate used percentage<br>at which 'monitor.volume.full'<br>EMS is generated.                                                                                                    |
| inactive_user_data                      | integer | The size that is physically used in<br>the block storage and has a cold<br>temperature, in bytes. This<br>property is only supported if the<br>aggregate is either attached to a<br>cloud store or can be attached to<br>a cloud store. This is an<br>advanced property; there is an<br>added computational cost to<br>retrieving its value. The field is<br>not populated for either a<br>collection GET or an instance<br>GET unless it is explicitly<br>requested using the <i>fields</i> query<br>parameter containing either<br>block_storage.inactive_user_data<br>or **. |

| Name                                         | Туре    | Description                                                                                                    |
|----------------------------------------------|---------|----------------------------------------------------------------------------------------------------|
| inactive_user_data_percent                   | integer | The percentage of inactive user<br>data in the block storage. This<br>property is only supported if the<br>aggregate is either attached to a<br>cloud store or can be attached to<br>a cloud store. This is an<br>advanced property; there is an<br>added computational cost to<br>retrieving its value. The field is<br>not populated for either a<br>collection GET or an instance<br>GET unless it is explicitly<br>requested using the <i>fields</i> query<br>parameter containing either<br>block_storage.inactive_user_data<br>_percent or **. |
| physical_used                                | integer | Total physical used size of an aggregate in bytes.                                                                                                    |
| physical_used_percent                        | integer | Physical used percentage.                                                                                                    |
| size                                         | integer | Total usable space in bytes, not<br>including WAFL reserve and<br>aggregate Snapshot copy<br>reserve.                                                                                                    |
| used                                         | integer | Space used or reserved in bytes.<br>Includes volume guarantees and<br>aggregate metadata.                                                                                                    |
| used_including_snapshot_reserv<br>e          | integer | Total used including the Snapshot copy reserve, in bytes.                                                                                                    |
| used_including_snapshot_reserv<br>e_percent  | integer | Total used including the Snapshot reserve as a percentage.                                                                                                    |
| used_percent                                 | integer | Aggregate used percentage.                                                                                                    |
| volume_deduplication_shared_co<br>unt        | integer | Amount of shared bytes counted by storage efficiency.                                                                                                    |
| volume_deduplication_space_sav<br>ed         | integer | Amount of space saved in bytes by storage efficiency.                                                                                                    |
| volume_deduplication_space_sav<br>ed_percent | integer | Percentage of space saved by storage efficiency.                                                                                                    |

| Name                      | Туре    | Description                                                                                                    |
|---------------------------|---------|----------------------------------------------------------------------------------------------------|
| volume_footprints_percent | integer | A summation of volume footprints<br>inside the aggregate, as a<br>percentage. A volume's footprint<br>is the amount of space being<br>used for the volume in the<br>aggregate. |

# cloud\_storage

| Name | Туре    | Description                                                                                           |
|------|---------|----------------------------------------------------------------------------------------------------|
| used | integer | Used space in bytes in the cloud<br>store. Only applicable for<br>aggregates with a cloud store tier. |

# efficiency

Storage efficiency.

| Name                                  | Туре    | Description                                                                      |
|---------------------------------------|---------|----------------------------------------------------------------------------------|
| auto_adaptive_compression_savi<br>ngs | boolean | Indicates whether or not aggregate has auto adaptive compression savings.        |
| cross_volume_background_dedu<br>pe    | boolean | Indicates whether or not cross volume background deduplication is enabled.       |
| cross_volume_dedupe_savings           | boolean | Indicates whether or not<br>aggregate has cross volume<br>deduplication savings. |
| cross_volume_inline_dedupe            | boolean | Indicates whether or not cross volume inline deduplication is enabled.           |
| logical_used                          | integer | Logical used                                                                     |
| ratio                                 | number  | Data reduction ratio (logical_used<br>/ used)                                    |
| savings                               | integer | Space saved by storage<br>efficiencies (logical_used - used)                     |

efficiency\_without\_snapshots

Storage efficiency that does not include the savings provided by Snapshot copies.

| Name         | Туре    | Description                                                  |
|--------------|---------|--------------------------------------------------------------|
| logical_used | integer | Logical used                                                 |
| ratio        | number  | Data reduction ratio (logical_used<br>/ used)                |
| savings      | integer | Space saved by storage<br>efficiencies (logical_used - used) |

efficiency\_without\_snapshots\_flexclones

Storage efficiency that does not include the savings provided by Snapshot copies and Flexclone volumes.

| Name         | Туре    | Description                                                  |
|--------------|---------|--------------------------------------------------------------|
| logical_used | integer | Logical used                                                 |
| ratio        | number  | Data reduction ratio (logical_used<br>/ used)                |
| savings      | integer | Space saved by storage<br>efficiencies (logical_used - used) |

# snapshot

| Name            | Туре    | Description                                         |
|-----------------|---------|-----------------------------------------------------|
| available       | integer | Available space for Snapshot copies in bytes        |
| reserve_percent | integer | Percentage of space reserved for<br>Snapshot copies |
| total           | integer | Total space for Snapshot copies<br>in bytes         |
| used            | integer | Space used by Snapshot copies in bytes              |
| used_percent    | integer | Percentage of disk space used by<br>Snapshot copies |

### space

| Name          | Туре          | Description |
|---------------|---------------|-------------|
| block_storage | block_storage |             |

| Name                                        | Туре                                        | Description                                                                                                    |
|---------------------------------------------|---------------------------------------------|----------------------------------------------------------------------------------------------------|
| cloud_storage                               | cloud_storage                               |                                                                                                    |
| efficiency                                  | efficiency                                  | Storage efficiency.                                                                                                    |
| efficiency_without_snapshots                | efficiency_without_snapshots                | Storage efficiency that does not include the savings provided by Snapshot copies.                                                                                                    |
| efficiency_without_snapshots_flex<br>clones | efficiency_without_snapshots_flex<br>clones | Storage efficiency that does not<br>include the savings provided by<br>Snapshot copies and Flexclone<br>volumes.                                                                                                    |
| footprint                                   | integer                                     | A summation of volume footprints<br>(including volume guarantees), in<br>bytes. This includes all of the<br>volume footprints in the<br>block_storage tier and the<br>cloud_storage tier. This is an<br>advanced property; there is an<br>added computational cost to<br>retrieving its value. The field is<br>not populated for either a<br>collection GET or an instance<br>GET unless it is explicitly<br>requested using the <i>fields</i> query<br>parameter containing either<br>footprint or **. |
| snapshot                                    | snapshot                                    |                                                                                                    |

# iops\_raw

The number of I/O operations observed at the storage object. This can be used along with delta time to calculate the rate of I/O operations per unit of time.

| Name  | Туре    | Description                                                                                                    |
|-------|---------|----------------------------------------------------------------------------------------------------|
| other | integer | Performance metric for other I/O<br>operations. Other I/O operations<br>can be metadata operations,<br>such as directory lookups and so<br>on. |
| read  | integer | Performance metric for read I/O operations.                                                                                                    |
| total | integer | Performance metric aggregated over all types of I/O operations.                                                                                |

| Name  | Туре    | Description                                 |
|-------|---------|---------------------------------------------|
| write | integer | Peformance metric for write I/O operations. |

### latency\_raw

The raw latency in microseconds observed at the storage object. This can be divided by the raw IOPS value to calculate the average latency per I/O operation.

| Name  | Туре    | Description                                                                                                    |
|-------|---------|----------------------------------------------------------------------------------------------------|
| other | integer | Performance metric for other I/O<br>operations. Other I/O operations<br>can be metadata operations,<br>such as directory lookups and so<br>on. |
| read  | integer | Performance metric for read I/O operations.                                                                                                    |
| total | integer | Performance metric aggregated over all types of I/O operations.                                                                                |
| write | integer | Peformance metric for write I/O operations.                                                                                                    |

#### throughput\_raw

Throughput bytes observed at the storage object. This can be used along with delta time to calculate the rate of throughput bytes per unit of time.

| Name       | Туре    | Description                                                                                                    |
|------------|---------|----------------------------------------------------------------------------------------------------|
| other      | integer | Performance metric for other I/O<br>operations. Other I/O operations<br>can be metadata operations,<br>such as directory lookups and so<br>on. |
| read       | integer | Performance metric for read I/O operations.                                                                                                    |
| total      | integer | Performance metric aggregated over all types of I/O operations.                                                                                |
| write      | integer | Peformance metric for write I/O operations.                                                                                                    |
| statistics |         |                                                                                                    |

The real time I/O statistics for the aggregate.

| Name           | Туре           | Description                                                                                                    |
|----------------|----------------|----------------------------------------------------------------------------------------------------|
| iops_raw       | iops_raw       | The number of I/O operations<br>observed at the storage object.<br>This can be used along with delta<br>time to calculate the rate of I/O<br>operations per unit of time.                                                                                                    |
| latency_raw    | latency_raw    | The raw latency in microseconds<br>observed at the storage object.<br>This can be divided by the raw<br>IOPS value to calculate the<br>average latency per I/O<br>operation.                                                                                                    |
| status         | string         | Errors associated with the<br>sample. For example, if the<br>aggregation of data over multiple<br>nodes fails, then any partial<br>errors might return "ok" on<br>success or "error" on an internal<br>uncategorized failure. Whenever<br>a sample collection is missed but<br>done at a later time, it is back<br>filled to the previous 15 second<br>timestamp and tagged with<br>"backfilled_data". "Inconsistent_<br>delta_time" is encountered when<br>the time between two collections<br>is not the same for all nodes.<br>Therefore, the aggregated value<br>might be over or under inflated.<br>"Negative_delta" is returned<br>when an expected monotonically<br>increasing value has decreased<br>in value. "Inconsistent_old_data"<br>is returned when one or more<br>nodes do not have the latest<br>data. |
| throughput_raw | throughput_raw | Throughput bytes observed at the<br>storage object. This can be used<br>along with delta time to calculate<br>the rate of throughput bytes per<br>unit of time.                                                                                                    |
| timestamp      | string         | The timestamp of the performance data.                                                                                                    |

error\_arguments

| Name      | Туре                   | Description                                 |  |
|-----------|------------------------|---------------------------------------------|--|
| code      | string                 | Argument code                               |  |
| message   | string                 | Message argument                            |  |
| error     |                        |                                             |  |
| Name      | Туре                   | Description                                 |  |
| arguments | array[error_arguments] | Message arguments                           |  |
| code      | string                 | Error code                                  |  |
| message   | string                 | Error message                               |  |
| target    | string                 | The target parameter that caused the error. |  |

# Update an aggregate specified by the UUID

```
PATCH /storage/aggregates/{uuid}
```

#### Introduced In: 9.6

Updates the aggregate specified by the UUID with the properties in the body. This request starts a job and returns a link to that job.

# **Related ONTAP commands**

- storage aggregate add-disks
- storage aggregate mirror
- storage aggregate modify
- storage aggregate relocation start
- storage aggregate rename

# **Parameters**

| Name | Туре   | In   | Required | Description    |
|------|--------|------|----------|----------------|
| uuid | string | path | True     | Aggregate UUID |

| Name                      | Туре    | In    | Required | Description                                                                                                    |
|---------------------------|---------|-------|----------|----------------------------------------------------------------------------------------------------|
| auto_provision_polic<br>y | string  | query | False    | If set to expand, the<br>PATCH operation<br>runs the<br>recommended<br>expansion of the<br>aggregate.<br>• Introduced in:<br>9.8                                                                                                    |
| simulate                  | boolean | query | False    | If set to true, the<br>PATCH operation<br>runs a simulated<br>aggregate<br>expansion with the<br>provided input disk<br>count and returns<br>the proposed size of<br>the new aggregate<br>along with any<br>associated<br>warnings.<br>• Introduced in:<br>9.8 |
| disk_size                 | integer | query | False    | If set, PATCH only selects disks of the specified size.                                                                                                    |

| Name           | Туре    | In    | Required | Description                                                                                                    |
|----------------|---------|-------|----------|----------------------------------------------------------------------------------------------------|
| return_timeout | integer | query | False    | The number of<br>seconds to allow the<br>call to execute<br>before returning.<br>When doing a<br>POST, PATCH, or<br>DELETE operation<br>on a single record,<br>the default is 0<br>seconds. This<br>means that if an<br>asynchronous<br>operation is started,<br>the server<br>immediately returns<br>HTTP code 202<br>(Accepted) along<br>with a link to the job.<br>If a non-zero value<br>is specified for<br>POST, PATCH, or<br>DELETE operations,<br>ONTAP waits that<br>length of time to see<br>if the job completes<br>so it can return<br>something other<br>than 202.<br>• Default value: 1<br>• Max value: 120<br>• Min value: 0 |

# **Request Body**

| Name          | Туре          | Description                                                                                                    |
|---------------|---------------|----------------------------------------------------------------------------------------------------|
| _links        | _links        |                                                                                                    |
| _tags         | array[string] | Tags are an optional way to track<br>the uses of a resource. Tag values<br>must be formatted as key:value<br>strings.                                                                    |
| block_storage | block_storage | Configuration information for the<br>locally attached portion of the<br>aggregate. When a cloud store is<br>also used by this aggregate, this is<br>referred to as the performance tier. |

| Name                    | Туре                    | Description                                                                                                    |
|-------------------------|-------------------------|----------------------------------------------------------------------------------------------------|
| cloud_storage           | cloud_storage           | Configuration information for the<br>cloud storage portion of the<br>aggregate. This is referred to as<br>the capacity tier.                                                                                                    |
| create_time             | string                  | Timestamp of aggregate creation.                                                                                                    |
| data_encryption         | data_encryption         |                                                                                                    |
| dr_home_node            | dr_home_node            | Node where the aggregate resides<br>after disaster recovery. The value<br>for this field might differ from the<br>'node' field during switchover.                                                                                                    |
| home_node               | home_node               | Node where the aggregate resides<br>after giveback. The value for this<br>field might differ from the value of<br>the 'node' field during takeover.                                                                                                    |
| inactive_data_reporting | inactive_data_reporting |                                                                                                    |
| inode_attributes        | inode_attributes        |                                                                                                    |
| is_spare_low            | boolean                 | Specifies whether the aggregate is<br>in a spares low condition on any of<br>the RAID groups. This is an<br>advanced property; there is an<br>added computational cost to<br>retrieving its value. The field is not<br>populated for either a collection<br>GET or an instance GET unless it<br>is explicitly requested using the<br><i>fields</i> query parameter containing<br>either footprint or **. |
| metric                  | metric                  | The most recent sample of I/O metrics for the aggregate.                                                                                                    |
| name                    | string                  | Aggregate name.                                                                                                    |
| node                    | node                    | Node where the aggregate currently resides.                                                                                                    |
| recommendation_spares   | array[aggregate_spare]  | Information on the aggregate's remaining hot spare disks.                                                                                                    |
| sidl_enabled            | boolean                 | Specifies whether or not SIDL is enabled on the aggregate.                                                                                                    |

| Name          | Туре       | Description                                     |
|---------------|------------|-------------------------------------------------|
| snaplock_type | string     | SnapLock type.                                  |
| snapshot      | snapshot   |                                                 |
| space         | space      |                                                 |
| state         | string     | Operational state of the aggregate.             |
| statistics    | statistics | The real time I/O statistics for the aggregate. |
| uuid          | string     | Aggregate UUID.                                 |
| volume-count  | integer    | Number of volumes in the aggregate.             |

Example request

```
{
 " links": {
   "self": {
     "href": "/api/resourcelink"
   }
 },
 " tags": [
  "team:csi",
  "environment:test"
 ],
 "block storage": {
   "hybrid cache": {
     "disk count": 6,
     "disk type": "fc",
     "raid size": 24,
     "raid type": "raid dp",
     "simulated raid groups": {
     },
     "size": 1612709888,
     "storage pools": {
       "storage pool": {
         " links": {
            "self": {
             "href": "/api/resourcelink"
           }
          },
         "name": "storage pool 1",
         "uuid": "1cd8a442-86d1-11e0-ae1c-123478563412"
       }
     },
     "used": 26501122
   },
   "mirror": {
    "enabled": "",
     "state": "unmirrored"
   },
   "plexes": {
     " links": {
       "self": {
         "href": "/api/resourcelink"
       }
     },
     "name": "plex0"
   },
```

```
"primary": {
    "checksum style": "block",
    "disk class": "performance",
    "disk count": 8,
    "disk type": "fc",
    "raid size": 16,
    "raid type": "raid dp",
   "simulated raid groups": {
     "raid type": "raid dp"
   }
  },
  "storage type": "hdd"
},
"cloud storage": {
 "stores": {
   "cloud store": {
      " links": {
        "self": {
         "href": "/api/resourcelink"
       }
      },
      "name": "store1",
     "uuid": "1cd8a442-86d1-11e0-ae1c-123478563412"
   },
   "used": 0
 }
},
"create time": "2018-01-01 11:00:00 -0500",
"dr home node": {
 "name": "node1",
 "uuid": "lcd8a442-86d1-11e0-ae1c-123478563412"
},
"home node": {
 " links": {
   "self": {
     "href": "/api/resourcelink"
   }
  },
  "name": "node1",
 "uuid": "1cd8a442-86d1-11e0-ae1c-123478563412"
},
"inactive data reporting": {
  "start time": "2019-12-12 11:00:00 -0500"
},
"inode attributes": {
  "file private capacity": 31136,
```

```
"file public capacity": 31136,
  "files private used": 502,
  "files total": 31136,
 "files used": 97,
  "max files available": 31136,
 "max files possible": 2844525,
  "max files used": 97,
 "used percent": 5,
 "version": 4
},
"is spare low": "",
"metric": {
 " links": {
   "self": {
     "href": "/api/resourcelink"
   }
  },
  "duration": "PT15S",
 "iops": {
   "read": 200,
   "total": 1000,
   "write": 100
 },
  "latency": {
   "read": 200,
   "total": 1000,
   "write": 100
 },
 "status": "ok",
 "throughput": {
   "read": 200,
   "total": 1000,
   "write": 100
 },
 "timestamp": "2017-01-25 06:20:13 -0500"
},
"name": "nodel aggr 1",
"node": {
 " links": {
   "self": {
     "href": "/api/resourcelink"
   }
  },
 "name": "node1",
 "uuid": "1cd8a442-86d1-11e0-ae1c-123478563412"
},
```

```
"recommendation spares": {
  "checksum style": "block",
  "disk class": "solid state",
  "disk type": "fc",
  "is partition": 1,
  "layout requirements": {
    "aggregate min disks": 6,
    "raid group": {
     "default": 16,
     "max": 28,
     "min": 5
   },
    "raid type": "raid dp"
  },
  "node": {
    " links": {
     "self": {
        "href": "/api/resourcelink"
     }
    },
    "name": "node1",
   "uuid": "1cd8a442-86d1-11e0-ae1c-123478563412"
  },
  "size": 10156769280,
  "syncmirror pool": "pool0",
 "total": 10,
  "usable": 9
},
"snaplock type": "non snaplock",
"snapshot": {
 "files total": 10,
  "files used": 3,
 "max files available": 5,
  "max files used": 50
},
"space": {
  "block storage": {
    "aggregate metadata": 2655,
    "aggregate metadata percent": 8,
    "available": 10156560384,
    "data compacted count": 1990000,
    "data compaction space saved": 1996000,
    "data compaction space saved percent": 27,
    "full threshold percent": 0,
    "inactive user data": 304448,
    "inactive user data percent": 0,
```

```
"physical used": 2461696,
    "physical used percent": 50,
    "size": 10156769280,
    "used": 2088960,
    "used including snapshot reserve": 674685,
    "used including snapshot reserve percent": 35,
    "used percent": 50,
    "volume deduplication shared count": 1990000,
    "volume deduplication space saved": 1996000,
    "volume deduplication space saved percent": 27,
    "volume footprints percent": 14
 },
  "cloud storage": {
   "used": 402743264
  },
  "efficiency": {
   "logical used": 0,
   "ratio": 0,
   "savings": 0
  },
  "efficiency without snapshots": {
   "logical used": 0,
   "ratio": 0,
   "savings": 0
  },
  "efficiency without snapshots flexclones": {
   "logical used": 0,
   "ratio": 0,
   "savings": 0
  },
  "footprint": 608896,
  "snapshot": {
    "available": 2000,
    "reserve percent": 20,
   "total": 5000,
   "used": 3000,
   "used percent": 45
 }
},
"state": "online",
"statistics": {
 "iops raw": {
   "read": 200,
   "total": 1000,
   "write": 100
  },
```

```
"latency_raw": {
    "read": 200,
    "total": 1000,
    "write": 100
   },
   "status": "ok",
   "throughput_raw": {
    "read": 200,
    "total": 1000,
    "write": 100
   },
   "timestamp": "2017-01-25 06:20:13 -0500"
 },
 "uuid": "string",
 "volume-count": 0
}
```

# Response

Status: 200, Ok

| Name        | Туре                     | Description                                                                             |
|-------------|--------------------------|-----------------------------------------------------------------------------------------|
| job         | job_link                 |                                                                                         |
| num_records | integer                  | Number of records                                                                       |
| records     | array[aggregate]         |                                                                                         |
| warnings    | array[aggregate_warning] | List of validation warnings and remediation advice for the aggregate simulate behavior. |

#### Example response

```
{
 "job": {
   " links": {
     "self": {
       "href": "/api/resourcelink"
     }
    },
   "uuid": "string"
  },
  "num records": 1,
 "records": {
    " links": {
     "self": {
       "href": "/api/resourcelink"
     }
    },
    " tags": [
    "team:csi",
     "environment:test"
    ],
    "block storage": {
     "hybrid cache": {
       "disk count": 6,
       "disk type": "fc",
        "raid size": 24,
        "raid type": "raid dp",
       "simulated raid groups": {
       },
        "size": 1612709888,
        "storage pools": {
          "storage pool": {
            " links": {
              "self": {
                "href": "/api/resourcelink"
             }
            },
            "name": "storage pool 1",
            "uuid": "1cd8a442-86d1-11e0-ae1c-123478563412"
          }
        },
        "used": 26501122
      },
      "mirror": {
        "enabled": "",
```

```
"state": "unmirrored"
  },
  "plexes": {
    " links": {
     "self": {
       "href": "/api/resourcelink"
     }
    },
    "name": "plex0"
 },
 "primary": {
   "checksum style": "block",
   "disk class": "performance",
   "disk count": 8,
   "disk type": "fc",
   "raid size": 16,
   "raid type": "raid dp",
   "simulated raid_groups": {
     "raid_type": "raid_dp"
   }
 },
 "storage type": "hdd"
},
"cloud storage": {
 "stores": {
   "cloud store": {
      " links": {
       "self": {
         "href": "/api/resourcelink"
       }
     },
     "name": "store1",
     "uuid": "1cd8a442-86d1-11e0-ae1c-123478563412"
   },
   "used": 0
 }
},
"create time": "2018-01-01 11:00:00 -0500",
"dr home node": {
 "name": "node1",
 "uuid": "1cd8a442-86d1-11e0-ae1c-123478563412"
},
"home node": {
 " links": {
   "self": {
     "href": "/api/resourcelink"
```

```
}
 },
 "name": "node1",
 "uuid": "lcd8a442-86d1-11e0-ae1c-123478563412"
},
"inactive data reporting": {
 "start time": "2019-12-12 11:00:00 -0500"
},
"inode attributes": {
 "file private capacity": 31136,
 "file public capacity": 31136,
 "files private used": 502,
 "files total": 31136,
 "files used": 97,
 "max files available": 31136,
 "max files possible": 2844525,
 "max files used": 97,
 "used percent": 5,
 "version": 4
},
"is spare low": "",
"metric": {
 " links": {
   "self": {
     "href": "/api/resourcelink"
   }
 },
 "duration": "PT15S",
 "iops": {
   "read": 200,
   "total": 1000,
   "write": 100
 },
 "latency": {
   "read": 200,
   "total": 1000,
   "write": 100
 },
 "status": "ok",
 "throughput": {
   "read": 200,
   "total": 1000,
   "write": 100
 },
 "timestamp": "2017-01-25 06:20:13 -0500"
},
```

```
"name": "node1 aggr 1",
"node": {
 " links": {
   "self": {
     "href": "/api/resourcelink"
   }
 },
 "name": "node1",
 "uuid": "1cd8a442-86d1-11e0-ae1c-123478563412"
},
"recommendation spares": {
 "checksum style": "block",
 "disk class": "solid state",
 "disk type": "fc",
 "is partition": 1,
 "layout requirements": {
   "aggregate min disks": 6,
   "raid group": {
     "default": 16,
     "max": 28,
     "min": 5
   },
   "raid type": "raid dp"
 },
 "node": {
   " links": {
     "self": {
       "href": "/api/resourcelink"
     }
   },
   "name": "node1",
   "uuid": "1cd8a442-86d1-11e0-ae1c-123478563412"
 },
 "size": 10156769280,
 "syncmirror pool": "pool0",
 "total": 10,
 "usable": 9
},
"snaplock type": "non snaplock",
"snapshot": {
 "files total": 10,
 "files used": 3,
 "max files available": 5,
 "max files used": 50
},
"space": {
```

```
"block storage": {
  "aggregate metadata": 2655,
  "aggregate metadata percent": 8,
  "available": 10156560384,
  "data compacted count": 1990000,
  "data compaction space saved": 1996000,
  "data compaction space saved percent": 27,
  "full threshold percent": 0,
  "inactive user data": 304448,
  "inactive user data percent": 0,
  "physical used": 2461696,
  "physical used percent": 50,
  "size": 10156769280,
 "used": 2088960,
 "used including snapshot reserve": 674685,
  "used including snapshot reserve percent": 35,
 "used percent": 50,
  "volume deduplication shared count": 1990000,
  "volume deduplication space saved": 1996000,
  "volume deduplication space saved percent": 27,
 "volume footprints percent": 14
},
"cloud storage": {
 "used": 402743264
},
"efficiency": {
 "logical used": 0,
 "ratio": 0,
 "savings": 0
},
"efficiency without snapshots": {
 "logical used": 0,
 "ratio": 0,
 "savings": 0
},
"efficiency without snapshots flexclones": {
  "logical used": 0,
 "ratio": 0,
 "savings": 0
},
"footprint": 608896,
"snapshot": {
 "available": 2000,
 "reserve percent": 20,
 "total": 5000,
 "used": 3000,
```

```
"used percent": 45
     }
    },
    "state": "online",
    "statistics": {
     "iops raw": {
       "read": 200,
       "total": 1000,
       "write": 100
      },
     "latency_raw": {
       "read": 200,
       "total": 1000,
       "write": 100
     },
      "status": "ok",
      "throughput raw": {
       "read": 200,
       "total": 1000,
       "write": 100
     },
     "timestamp": "2017-01-25 06:20:13 -0500"
    },
    "uuid": "string",
   "volume-count": 0
  },
 "warnings": {
   "action": {
    "arguments": {
    }
   },
    "warning": {
    "arguments": {
     }
   }
 }
}
```

# Response

Status: 202, Accepted

# Error

Status: Default

ONTAP Error Response Codes

| Error Code | Description                                                                                                    |  |
|------------|----------------------------------------------------------------------------------------------------|--|
| 262247     | The value is invalid for the field.                                                                                    |  |
| 460777     | Failed to get information on the job.                                                                                  |  |
| 786434     | Cannot connect to node where the aggregate resides                                                                     |  |
| 786435     | Internal Error. Failed to create a communication handle.                                                               |  |
| 786439     | An aggregate already uses the specified name.                                                                          |  |
| 786447     | Failed to modify the aggregate.                                                                                        |  |
| 786456     | Failed to add disks to the aggregate.                                                                                  |  |
| 786458     | Failed to rename aggregate.                                                                                            |  |
| 786465     | Failed to take aggregate offline because of the reason outlined in the message.                                        |  |
| 786467     | Failed to take aggregate online because of the reason outlined in the message.                                         |  |
| 786468     | VLDB is offline.                                                                                                    |  |
| 786472     | Node that hosts the aggregate is offline.                                                                              |  |
| 786479     | Cannot find node ID for the node.                                                                                      |  |
| 786491     | Not enough spares on the node.                                                                                         |  |
| 786730     | Internal Error                                                                                                    |  |
| 786771     | Aggregate does not exist.                                                                                              |  |
| 786787     | Aggregate is not online.                                                                                               |  |
| 786808     | Aggregate mirror failed.                                                                                               |  |
| 786867     | Specified aggregate resides on the remote cluster.                                                                     |  |
| 786911     | Not every node in the cluster has the Data ONTAP version required for the feature.                                     |  |
| 786923     | This operation is not allowed during the pre-commit<br>phase of a 7-mode to clustered Data ONTAP<br>transition.        |  |
| 786924     | Internal error for an aggregate that is in the pre-<br>commit phase of a 7-mode to clustered Data ONTAP<br>transition. |  |
| 786955     | Modifying raidtype to raid_tec requires a minimum of six disks in the RAID Group.                                      |  |

| Error Code | Description                                                                                                    |
|------------|----------------------------------------------------------------------------------------------------|
| 786956     | Modifying raidtype to raid_dp requires a minimum of four disks in the RAID Group.                                            |
| 786965     | Spare Selection in userspace failed.                                                                                         |
| 787046     | Mirroring of a FabricPool is not allowed.                                                                                    |
| 787092     | The target field cannot be specified for this operation.                                                                     |
| 787144     | Aggregate is not a FabricPool.                                                                                               |
| 787156     | Modifying the attributes of mirror object store is not allowed.                                                              |
| 787169     | Only one field can be modified per operation.                                                                                |
| 787170     | Failed to patch the "block_storage.primary.disk_count" because the disk count specified is smaller than existing disk count. |
| 787172     | This query is only allowed during the modification of the specified field.                                                   |
| 787178     | Unmirroring an aggregate with a PATCH operation is not supported.                                                            |
| 787187     | Internal error. Failed to check if the aggregate is a FabricPool.                                                            |
| 787266     | Invalid aggregate state. This state is not supported for a PATCH operation.                                                  |
| 787273     | Allocation unit count is not valid.                                                                                          |
| 787274     | Raidtype is not valid.                                                                                                    |
| 787275     | Patch request with multiple records is not valid.                                                                            |
| 787276     | Storage pool name and uuid do not match.                                                                                     |
| 787277     | Storage pool name and uuid are empty.                                                                                        |
| 787278     | Incorrect storage pool name specified.                                                                                       |
| 787279     | Incorrect storage pool uuid specified.                                                                                       |
| 787280     | Allocation unit count specified is smaller than the existing allocation unit count.                                          |
| 787281     | Cannot modify RAID type of aggregate hybrid cache tier.                                                                      |
| 787282     | RAID group must be specified on a disk addition to an aggregate with mixed RAID types.                                       |
| 787283     | RAID group must be specified on a disk addition to a Flash Pool aggregate.                                                   |
| 787284     | The specified RAID group uses capacity from one or more storage pools.                                                       |

| Error Code | Description                                                                                                    |  |
|------------|----------------------------------------------------------------------------------------------------|--|
| 787287     | Cannot add physical SSD cache because aggregate uses cache capacity from a storage pool.                                                |  |
| 787288     | Cannot add storage pool units because aggregate uses physical SSD cache.                                                                |  |
| 787289     | Incorrect raid_group specified during first time addition of physical SSD cache to an aggregate.                                        |  |
| 787291     | Cannot specify RAID group which is located on the aggregate primary tier.                                                               |  |
| 787293     | Cannot specify RAID group which is located on the aggregate cache tier.                                                                 |  |
| 787294     | This query is only allowed during the modification of the specific fields.                                                              |  |
| 787295     | The storage pool allocation units count is required.                                                                                    |  |
| 1258699    | Cannot use all the disks specified for the requested operation.                                                                         |  |
| 1263500    | Operation will lead to creation of new raid group.                                                                                      |  |
| 1263501    | Operation will exceed half of the maximum volume sizes allowed on the node.                                                             |  |
| 1263502    | One spare data partition from at least one of the chosen root-data1-data2 disks will not be used.                                       |  |
| 1263503    | Operation will lead to downsizing of one or more disks.                                                                                 |  |
| 1263504    | Operation will lead to a spares low condition.                                                                                          |  |
| 1263598    | One or more selected disks will be partitioned.                                                                                         |  |
| 1263624    | Operation will lead to a no sparecore condition.                                                                                        |  |
| 2425736    | No matching node found for the UUID provided.                                                                                           |  |
| 7208962    | Aggregate in an inconsistent state.                                                                                                    |  |
| 7208993    | Failed to offline as the volume is being used.                                                                                          |  |
| 7209033    | CIFS open files prevent operation.                                                                                                    |  |
| 7209049    | Cannot perform the operation because the aggregate is currently expanding.                                                              |  |
| 7209075    | Cannot perform the operation because the volume size limit for this system type would be exceeded.                                      |  |
| 7209090    | Inconsistent state.                                                                                                    |  |
| 7209183    | Volume is a partial volume.                                                                                                    |  |
| 7209229    | This version of ONTAP does not recognize the filesystem. It is probably from a later version of the software and is being left offline. |  |

| Error Code | Description                                                                                                    |  |
|------------|----------------------------------------------------------------------------------------------------|--|
| 7209246    | The specified operation could not be completed as the volume is currently busy.                                                                                                  |  |
| 7209247    | The volume was not found.                                                                                                    |  |
| 7209263    | Container has failed.                                                                                                    |  |
| 7209271    | wafliron is currently active.                                                                                                    |  |
| 7209275    | Container was created in an unclustered ONTAP deployment.                                                                                                    |  |
| 7209463    | Nvfile replay pending.                                                                                                    |  |
| 7209966    | Another online request is already in progress for aggregate. The previous online request is waiting on a response from the licensing manager.                                    |  |
| 11206666   | Storage pool is not healthy.                                                                                                    |  |
| 11210659   | Aggregate is not online.                                                                                                    |  |
| 11210662   | Adding capacity from storage pool to a mirrored aggregate is not supported.                                                                                                    |  |
| 11210667   | Storage pool does not have enough spare allocation units.                                                                                                    |  |
| 11210670   | Cannot add capacity from storage pool to aggregate,<br>because currently allocated capacity to the aggregate<br>does not span across all disks belonging to the<br>storage pool. |  |
| 11210672   | Cannot grow aggregate as no capacity is allocated to it from storage pool.                                                                                                    |  |
| 11210673   | Mixing of physical SSDs and capacity from a storage pool is not allowed in same aggregate.                                                                                       |  |
| 11210675   | Capacity in storage pool belongs to different fault isolation domain than aggregate.                                                                                             |  |
| 11210678   | Storage pool does not have enough disks to create<br>RAID groups of same raid type as that of already<br>allocated cache tier.                                                   |  |
| 11210679   | Storage pool does not have enough disks to create RAID groups of type RAID-DP.                                                                                                   |  |
| 11210680   | Storage pool does not have enough disks to create<br>RAID groups of same raid type as that of the<br>aggregate.                                                                  |  |
| 11210685   | Storage pool does not have enough disks to create RAID groups of type RAID-TEC.                                                                                                  |  |
| 11210688   | Capacity from storage pool cannot be added to an SSD aggregate and a Flash Pool.                                                                                                 |  |

| Error Code | Description                                                                                                    |
|------------|----------------------------------------------------------------------------------------------------|
| 13108106   | Cannot run aggregate relocation because volume expand is in progress.                                                      |
| 19726347   | There are a number of unassigned disks visible to the node that owns this aggregate.                                       |
| 19726382   | Another provisioning operation is in progress on this cluster. Wait a few minutes, and try the operation again.            |
| 19726390   | Unable to automatically expand this aggregate.                                                                             |
| 19726391   | Too many unassigned disks visible to the node that owns this aggregate.                                                    |
| 19726392   | Layout of this aggregate is not a supported configuration.                                                                 |
| 19726393   | Failed to expand the aggregate. Aggregate expansion is not supported on this system.                                       |
| 19726394   | Automatic aggregate expansion is not supported on systems with multiple data aggregates.                                   |
| 19726395   | Automatic aggregate expansion is not supported when MetroCluster is not configured.                                        |
| 19726396   | Automatic aggregate expansion is not supported when the DR group is not in a normal state.                                 |
| 19726397   | Aggregates must contain disks with identical disk-<br>types and disk-sizes.                                                |
| 19726402   | Internal error. Unable to determine the MetroCluster configuration state.                                                  |
| 19726538   | Cannot perform the operation because the aggregate is not in a healthy state.                                              |
| 26542083   | Destination node is at higher Data ONTAP version than source node.                                                         |
| 26542084   | Source node is at higher Data ONTAP version than destination node.                                                         |
| 26542097   | Unable to get D-blade ID of destination.                                                                                   |
| 26542101   | Unable to contact the source node.                                                                                         |
| 26542102   | Unable to contact the destination node.                                                                                    |
| 26542120   | An SVM migrate operation is in progress. When the migrate operation completes, try the operation again.                    |
| 26542121   | A MetroCluster disaster recovery operation is in progress. When the recovery operation completes, try the operation again. |
| 196608334  | Failed to modify the aggregate because it contains NAE volumes.                                                            |

| Error Code | Description                                                               |
|------------|---------------------------------------------------------------------------|
|            | Failed to modify the aggregate because it contains non-encrypted volumes. |

| Name  | Туре  | Description |
|-------|-------|-------------|
| error | error |             |

### Example error

```
{
    "error": {
        "arguments": {
            "code": "string",
            "message": "string"
        },
        "code": "4",
        "message": "entry doesn't exist",
        "target": "uuid"
    }
}
```

# Definitions

## See Definitions

href

| Name | Туре   | Description |
|------|--------|-------------|
| href | string |             |

\_links

| Name | Туре | Description |
|------|------|-------------|
| self | href |             |

## simulated\_raid\_groups

| Name                       | Туре    | Description                                                        |
|----------------------------|---------|--------------------------------------------------------------------|
| added_data_disk_count      | integer | Number of added data disks in RAID group.                          |
| added_parity_disk_count    | integer | Number of added parity disks in RAID group.                        |
| existing_data_disk_count   | integer | Number of existing data disks in the RAID group.                   |
| existing_parity_disk_count | integer | Number of existing parity disks in the RAID group.                 |
| is_partition               | boolean | Indicates whether the disk is partitioned (true) or whole (false). |
| name                       | string  | Name of the raid group.                                            |
| usable_size                | integer | Usable size of each disk, in bytes.                                |

storage\_pool\_reference

Shared Storage Pool

| Name   | Туре   | Description |
|--------|--------|-------------|
| _links | _links |             |
| name   | string |             |
| uuid   | string |             |

storage\_pools

| Name                   | Туре                   | Description                       |
|------------------------|------------------------|-----------------------------------|
| allocation_units_count | integer                | Allocation count of storage pool. |
| storage_pool           | storage_pool_reference | Shared Storage Pool               |

# hybrid\_cache

Contains the configuration for the hybrid cache. The hybrid cache is made up of either whole SSDs or storage pool SSDs.

| Name                  | Туре                         | Description                                                                                                    |
|-----------------------|------------------------------|----------------------------------------------------------------------------------------------------|
| disk_count            | integer                      | Number of disks used in the<br>cache tier of the aggregate. Only<br>provided when<br>hybrid_cache.enabled is 'true'. |
| disk_type             | string                       | Type of disk being used by the aggregate's cache tier.                                                               |
| enabled               | boolean                      | Specifies whether the aggregate<br>uses HDDs with SSDs as a<br>cache.                                                |
| raid_size             | integer                      | Option to specify the maximum<br>number of disks that can be<br>included in a RAID group.                            |
| raid_type             | string                       | RAID type for SSD cache of the aggregate. Only provided when hybrid_cache.enabled is 'true'.                         |
| simulated_raid_groups | array[simulated_raid_groups] |                                                                                                    |
| size                  | integer                      | Total usable space in bytes of<br>SSD cache. Only provided when<br>hybrid_cache.enabled is 'true'.                   |
| storage_pools         | array[storage_pools]         | List of storage pool properties<br>and allocation_units_count for<br>aggregate.                                      |
| used                  | integer                      | Space used in bytes of SSD<br>cache. Only provided when<br>hybrid_cache.enabled is 'true'.                           |

mirror

| Name    | Туре    | Description                          |
|---------|---------|--------------------------------------|
| enabled | boolean | Aggregate is SyncMirror<br>protected |
| state   | string  |                                      |

plex\_reference

Plex

| Name   | Туре   | Description |
|--------|--------|-------------|
| _links | _links |             |
| name   | string |             |

# simulated\_raid\_groups

| Name                       | Туре    | Description                                                        |
|----------------------------|---------|--------------------------------------------------------------------|
| added_data_disk_count      | integer | Number of added data disks in RAID group.                          |
| added_parity_disk_count    | integer | Number of added parity disks in RAID group.                        |
| data_disk_count            | integer | Number of data disks in RAID group.                                |
| existing_data_disk_count   | integer | Number of existing data disks in the RAID group.                   |
| existing_parity_disk_count | integer | Number of existing parity disks in the RAID group.                 |
| is_partition               | boolean | Indicates whether the disk is partitioned (true) or whole (false). |
| name                       | string  | Name of the raid group.                                            |
| parity_disk_count          | integer | Number of parity disks in RAID group.                              |
| raid_type                  | string  | RAID type of the aggregate.                                        |
| usable_size                | integer | Usable size of each disk, in bytes.                                |

primary

Configuration information for the primary storage portion of the aggregate. This excludes the hybrid cache details.

| Name                  | Туре                         | Description                                                                                                |
|-----------------------|------------------------------|----------------------------------------------------------------------------------------------------|
| checksum_style        | string                       | The checksum style used by the aggregate.                                                                  |
| disk_class            | string                       | The class of disks being used by the aggregate.                                                            |
| disk_count            | integer                      | Number of disks used in the aggregate. This includes parity disks, but excludes disks in the hybrid cache. |
| disk_type             | string                       | The type of disk being used by the aggregate.                                                              |
| raid_size             | integer                      | Option to specify the maximum<br>number of disks that can be<br>included in a RAID group.                  |
| raid_type             | string                       | RAID type of the aggregate.                                                                                |
| simulated_raid_groups | array[simulated_raid_groups] |                                                                                                    |

### block\_storage

Configuration information for the locally attached portion of the aggregate. When a cloud store is also used by this aggregate, this is referred to as the performance tier.

| Name         | Туре                  | Description                                                                                                    |
|--------------|-----------------------|----------------------------------------------------------------------------------------------------|
| hybrid_cache | hybrid_cache          | Contains the configuration for the<br>hybrid cache. The hybrid cache is<br>made up of either whole SSDs or<br>storage pool SSDs. |
| mirror       | mirror                |                                                                                                    |
| plexes       | array[plex_reference] | Plex reference for each plex in the aggregate.                                                                                   |
| primary      | primary               | Configuration information for the<br>primary storage portion of the<br>aggregate. This excludes the<br>hybrid cache details.     |
| storage_type | string                | Type of aggregate.                                                                                                    |

| Name            | Туре    | Description                               |
|-----------------|---------|-------------------------------------------|
| uses_partitions | boolean | If true, aggregate is using shared disks. |

# cloud\_store

Cloud store

| Name   | Туре   | Description |
|--------|--------|-------------|
| _links | _links |             |
| name   | string |             |
| uuid   | string |             |

## cloud\_storage\_tier

| Name        | Туре        | Description                                                                                                    |
|-------------|-------------|----------------------------------------------------------------------------------------------------|
| cloud_store | cloud_store | Cloud store                                                                                                    |
| used        | integer     | Capacity used in bytes in the<br>cloud store by this aggregate.<br>This is a cached value calculated<br>every 5 minutes. |

# cloud\_storage

Configuration information for the cloud storage portion of the aggregate. This is referred to as the capacity tier.

| Name              | Туре                      | Description                                                                                                    |
|-------------------|---------------------------|----------------------------------------------------------------------------------------------------|
| attach_eligible   | boolean                   | Specifies whether the aggregate is eligible for a cloud store to be attached.                                                                                                    |
| migrate_threshold | integer                   | Specifies the minimum<br>percentage of performance tier<br>free space that must exist in<br>order for migration of data from<br>the capacity tier to performance<br>tier to be allowed. Only valid for<br>PATCH operations. |
| stores            | array[cloud_storage_tier] | Configuration information for each cloud storage portion of the aggregate.                                                                                                    |

| Name                       | Туре    | Description                                                                                                    |
|----------------------------|---------|----------------------------------------------------------------------------------------------------|
| tiering_fullness_threshold | integer | The percentage of space in the<br>performance tier that must be<br>used before data is tiered out to<br>the cloud store. Only valid for<br>PATCH operations. |

### data\_encryption

| Name                        | Туре    | Description                                                                                                |
|-----------------------------|---------|----------------------------------------------------------------------------------------------------|
| drive_protection_enabled    | boolean | Specifies whether the aggregate<br>uses self-encrypting drives with<br>data protection enabled.            |
| software_encryption_enabled | boolean | Specifies whether NetApp<br>aggregate encryption is enabled.<br>All data in the aggregate is<br>encrypted. |

#### dr\_home\_node

Node where the aggregate resides after disaster recovery. The value for this field might differ from the 'node' field during switchover.

| Name | Туре   | Description |
|------|--------|-------------|
| name | string |             |
| uuid | string |             |

#### home\_node

Node where the aggregate resides after giveback. The value for this field might differ from the value of the 'node' field during takeover.

| Name   | Туре   | Description |
|--------|--------|-------------|
| _links | _links |             |
| name   | string |             |
| uuid   | string |             |

### inactive\_data\_reporting

| Name    | Туре    | Description                                                                  |
|---------|---------|------------------------------------------------------------------------------|
| enabled | boolean | Specifes whether or not inactive data reporting is enabled on the aggregate. |

| Name       | Туре   | Description                                                              |
|------------|--------|--------------------------------------------------------------------------|
| start_time | string | Timestamp at which inactive data reporting was enabled on the aggregate. |

## inode\_attributes

| Name                  | Туре    | Description                                                                                                    |
|-----------------------|---------|----------------------------------------------------------------------------------------------------|
| file_private_capacity | integer | Number of files that can currently<br>be stored on disk for system<br>metadata files. This number will<br>dynamically increase as more<br>system files are created. This is<br>an advanced property; there is an<br>added computationl cost to<br>retrieving its value. The field is<br>not populated for either a<br>collection GET or an instance<br>GET unless it is explicitly<br>requested using the <i>fields</i> query<br>parameter containing either<br>footprint or **.     |
| file_public_capacity  | integer | Number of files that can currently<br>be stored on disk for user-visible<br>files. This number will<br>dynamically increase as more<br>user-visible files are created. This<br>is an advanced property; there is<br>an added computational cost to<br>retrieving its value. The field is<br>not populated for either a<br>collection GET or an instance<br>GET unless it is explicitly<br>requested using the <i>fields</i> query<br>parameter containing either<br>footprint or **. |
| files_private_used    | integer | Number of system metadata files<br>used. If the referenced file system<br>is restricted or offline, a value of 0<br>is returned. This is an advanced<br>property; there is an added<br>computational cost to retrieving<br>its value. The field is not<br>populated for either a collection<br>GET or an instance GET unless it<br>is explicitly requested using the<br><i>fields</i> query parameter containing<br>either footprint or **.                                          |

| Name                | Туре    | Description                                                                                                    |
|---------------------|---------|----------------------------------------------------------------------------------------------------|
| files_total         | integer | Maximum number of user-visible<br>files that this referenced file<br>system can currently hold. If the<br>referenced file system is<br>restricted or offline, a value of 0 is<br>returned.                                                                                                    |
| files_used          | integer | Number of user-visible files used<br>in the referenced file system. If<br>the referenced file system is<br>restricted or offline, a value of 0 is<br>returned.                                                                                                    |
| max_files_available | integer | The count of the maximum<br>number of user-visible files<br>currently allowable on the<br>referenced file system.                                                                                                    |
| max_files_possible  | integer | The largest value to which the<br>maxfiles-available parameter can<br>be increased by reconfiguration,<br>on the referenced file system.                                                                                                    |
| max_files_used      | integer | The number of user-visible files<br>currently in use on the referenced<br>file system.                                                                                                    |
| used_percent        | integer | The percentage of disk space<br>currently in use based on user-<br>visible file count on the<br>referenced file system.                                                                                                    |
| version             | integer | The inofile-version of the<br>aggregate. If the referenced file<br>system is restricted or offline, a<br>value of 0 is returned. This is an<br>advanced property; there is an<br>added computational cost to<br>retrieving its value. The field is<br>not populated for either a<br>collection GET or an instance<br>GET unless it is explicitly<br>requested using the <i>fields</i> query<br>parameter containing either<br>footprint or **. |

# iops

The rate of I/O operations observed at the storage object.

| Name  | Туре    | Description                                                                                                    |
|-------|---------|----------------------------------------------------------------------------------------------------|
| other | integer | Performance metric for other I/O<br>operations. Other I/O operations<br>can be metadata operations,<br>such as directory lookups and so<br>on. |
| read  | integer | Performance metric for read I/O operations.                                                                                                    |
| total | integer | Performance metric aggregated over all types of I/O operations.                                                                                |
| write | integer | Peformance metric for write I/O operations.                                                                                                    |

# latency

The round trip latency in microseconds observed at the storage object.

| Name  | Туре    | Description                                                                                                    |
|-------|---------|----------------------------------------------------------------------------------------------------|
| other | integer | Performance metric for other I/O<br>operations. Other I/O operations<br>can be metadata operations,<br>such as directory lookups and so<br>on. |
| read  | integer | Performance metric for read I/O operations.                                                                                                    |
| total | integer | Performance metric aggregated over all types of I/O operations.                                                                                |
| write | integer | Peformance metric for write I/O operations.                                                                                                    |

# throughput

The rate of throughput bytes per second observed at the storage object.

| Name  | Туре    | Description                                                                                                    |
|-------|---------|----------------------------------------------------------------------------------------------------|
| other | integer | Performance metric for other I/O<br>operations. Other I/O operations<br>can be metadata operations,<br>such as directory lookups and so<br>on. |

| Name  | Туре    | Description                                                     |
|-------|---------|-----------------------------------------------------------------|
| read  | integer | Performance metric for read I/O operations.                     |
| total | integer | Performance metric aggregated over all types of I/O operations. |
| write | integer | Peformance metric for write I/O operations.                     |

## metric

The most recent sample of I/O metrics for the aggregate.

| Name     | Туре    | Description                                                                                                    |
|----------|---------|----------------------------------------------------------------------------------------------------|
| _links   | _links  |                                                                                                    |
| duration | string  | The duration over which this<br>sample is calculated. The time<br>durations are represented in the<br>ISO-8601 standard format.<br>Samples can be calculated over<br>the following durations: |
| iops     | iops    | The rate of I/O operations observed at the storage object.                                                                                                    |
| latency  | latency | The round trip latency in microseconds observed at the storage object.                                                                                                    |

| Name       | Туре       | Description                                                                                                    |
|------------|------------|----------------------------------------------------------------------------------------------------|
| status     | string     | Errors associated with the<br>sample. For example, if the<br>aggregation of data over multiple<br>nodes fails, then any partial<br>errors might return "ok" on<br>success or "error" on an internal<br>uncategorized failure. Whenever<br>a sample collection is missed but<br>done at a later time, it is back<br>filled to the previous 15 second<br>timestamp and tagged with<br>"backfilled_data". "Inconsistent_<br>delta_time" is encountered when<br>the time between two collections<br>is not the same for all nodes.<br>Therefore, the aggregated value<br>might be over or under inflated.<br>"Negative_delta" is returned<br>when an expected monotonically<br>increasing value has decreased<br>in value. "Inconsistent_old_data"<br>is returned when one or more<br>nodes do not have the latest<br>data. |
| throughput | throughput | The rate of throughput bytes per second observed at the storage object.                                                                                                    |
| timestamp  | string     | The timestamp of the performance data.                                                                                                    |

## node

Node where the aggregate currently resides.

| Name   | Туре   | Description |
|--------|--------|-------------|
| _links | _links |             |
| name   | string |             |
| uuid   | string |             |

# raid\_group

| Name    | Туре | Description                              |
|---------|------|------------------------------------------|
| default | 3    | Default number of disks in a RAID group. |

| Name | Туре    | Description                                      |
|------|---------|--------------------------------------------------|
| max  | integer | Maximum number of disks allowed in a RAID group. |
| min  | integer | Minimum number of disks allowed in a RAID group. |

# layout\_requirement

| Name                | Туре       | Description                                     |
|---------------------|------------|-------------------------------------------------|
| aggregate_min_disks | integer    | Minimum number of disks to create an aggregate. |
| default             | boolean    | Indicates if this RAID type is the default.     |
| raid_group          | raid_group |                                                 |
| raid_type           | string     | RAID type.                                      |

## node

Node where the spares are assigned.

| Name   | Туре   | Description |
|--------|--------|-------------|
| _links | _links |             |
| name   | string |             |
| uuid   | string |             |

# aggregate\_spare

| Name                | Туре                      | Description                                                     |
|---------------------|---------------------------|-----------------------------------------------------------------|
| checksum_style      | string                    | The checksum type that has been assigned to the spares.         |
| disk_class          | string                    | Disk class of spares.                                           |
| disk_type           | string                    | Type of disk.                                                   |
| is_partition        | boolean                   | Indicates whether a disk is partitioned (true) or whole (false) |
| layout_requirements | array[layout_requirement] | Available RAID protections and their restrictions.              |

| Name            | Туре    | Description                                                                                                    |
|-----------------|---------|----------------------------------------------------------------------------------------------------|
| node            | node    | Node where the spares are assigned.                                                                                                    |
| size            | integer | Usable size of each spare, in bytes.                                                                                                    |
| syncmirror_pool | string  | SyncMirror spare pool.                                                                                                    |
| total           | integer | Total number of spares in the<br>bucket. The total spare count for<br>each class of spares also<br>includes reserved spare capacity<br>recommended by ONTAP best<br>practices.<br>• example: 10<br>• readOnly: 1<br>• Introduced in: 9.11<br>• x-nullable: true    |
| usable          | integer | Total number of usable spares in<br>the bucket. The usable count for<br>each class of spares does not<br>include reserved spare capacity<br>recommended by ONTAP best<br>practices.<br>• example: 9<br>• readOnly: 1<br>• Introduced in: 9.6<br>• x-nullable: true |

# snapshot

| Name                | Туре    | Description                                 |
|---------------------|---------|---------------------------------------------|
| files_total         | integer | Total files allowed in Snapshot copies      |
| files_used          | integer | Total files created in Snapshot copies      |
| max_files_available | integer | Maximum files available for Snapshot copies |

| Name           | Туре    | Description                     |
|----------------|---------|---------------------------------|
| max_files_used | integer | Files in use by Snapshot copies |

# block\_storage

| Name                                    | Туре    | Description                                                                                                    |
|-----------------------------------------|---------|----------------------------------------------------------------------------------------------------|
| aggregate_metadata                      | integer | Space used by different metafiles<br>and internal operations inside the<br>aggregate, in bytes.                                                                                                    |
| aggregate_metadata_percent              | integer | Aggregate metadata as a percentage.                                                                                                    |
| available                               | integer | Space available in bytes.                                                                                                    |
| data_compacted_count                    | integer | Amount of compacted data in bytes.                                                                                                    |
| data_compaction_space_saved             | integer | Space saved in bytes by compacting the data.                                                                                                    |
| data_compaction_space_saved_<br>percent | integer | Percentage saved by compacting the data.                                                                                                    |
| full_threshold_percent                  | integer | The aggregate used percentage<br>at which 'monitor.volume.full'<br>EMS is generated.                                                                                                    |
| inactive_user_data                      | integer | The size that is physically used in<br>the block storage and has a cold<br>temperature, in bytes. This<br>property is only supported if the<br>aggregate is either attached to a<br>cloud store or can be attached to<br>a cloud store. This is an<br>advanced property; there is an<br>added computational cost to<br>retrieving its value. The field is<br>not populated for either a<br>collection GET or an instance<br>GET unless it is explicitly<br>requested using the <i>fields</i> query<br>parameter containing either<br>block_storage.inactive_user_data<br>or **. |

| Name                                         | Туре    | Description                                                                                                    |
|----------------------------------------------|---------|----------------------------------------------------------------------------------------------------|
| inactive_user_data_percent                   | integer | The percentage of inactive user<br>data in the block storage. This<br>property is only supported if the<br>aggregate is either attached to a<br>cloud store or can be attached to<br>a cloud store. This is an<br>advanced property; there is an<br>added computational cost to<br>retrieving its value. The field is<br>not populated for either a<br>collection GET or an instance<br>GET unless it is explicitly<br>requested using the <i>fields</i> query<br>parameter containing either<br>block_storage.inactive_user_data<br>_percent or **. |
| physical_used                                | integer | Total physical used size of an aggregate in bytes.                                                                                                    |
| physical_used_percent                        | integer | Physical used percentage.                                                                                                    |
| size                                         | integer | Total usable space in bytes, not<br>including WAFL reserve and<br>aggregate Snapshot copy<br>reserve.                                                                                                    |
| used                                         | integer | Space used or reserved in bytes.<br>Includes volume guarantees and<br>aggregate metadata.                                                                                                    |
| used_including_snapshot_reserv<br>e          | integer | Total used including the Snapshot copy reserve, in bytes.                                                                                                    |
| used_including_snapshot_reserv<br>e_percent  | integer | Total used including the Snapshot reserve as a percentage.                                                                                                    |
| used_percent                                 | integer | Aggregate used percentage.                                                                                                    |
| volume_deduplication_shared_co<br>unt        | integer | Amount of shared bytes counted by storage efficiency.                                                                                                    |
| volume_deduplication_space_sav<br>ed         | integer | Amount of space saved in bytes by storage efficiency.                                                                                                    |
| volume_deduplication_space_sav<br>ed_percent | integer | Percentage of space saved by storage efficiency.                                                                                                    |

| Name                      | Туре    | Description                                                                                                    |
|---------------------------|---------|----------------------------------------------------------------------------------------------------|
| volume_footprints_percent | integer | A summation of volume footprints<br>inside the aggregate, as a<br>percentage. A volume's footprint<br>is the amount of space being<br>used for the volume in the<br>aggregate. |

### cloud\_storage

| Name | Туре    | Description                                                                                           |
|------|---------|----------------------------------------------------------------------------------------------------|
| used | integer | Used space in bytes in the cloud<br>store. Only applicable for<br>aggregates with a cloud store tier. |

## efficiency

Storage efficiency.

| Name                                  | Туре    | Description                                                                      |
|---------------------------------------|---------|----------------------------------------------------------------------------------|
| auto_adaptive_compression_savi<br>ngs | boolean | Indicates whether or not aggregate has auto adaptive compression savings.        |
| cross_volume_background_dedu<br>pe    | boolean | Indicates whether or not cross volume background deduplication is enabled.       |
| cross_volume_dedupe_savings           | boolean | Indicates whether or not<br>aggregate has cross volume<br>deduplication savings. |
| cross_volume_inline_dedupe            | boolean | Indicates whether or not cross volume inline deduplication is enabled.           |
| logical_used                          | integer | Logical used                                                                     |
| ratio                                 | number  | Data reduction ratio (logical_used<br>/ used)                                    |
| savings                               | integer | Space saved by storage<br>efficiencies (logical_used - used)                     |

efficiency\_without\_snapshots

Storage efficiency that does not include the savings provided by Snapshot copies.

| Name         | Туре    | Description                                                  |
|--------------|---------|--------------------------------------------------------------|
| logical_used | integer | Logical used                                                 |
| ratio        | number  | Data reduction ratio (logical_used<br>/ used)                |
| savings      | integer | Space saved by storage<br>efficiencies (logical_used - used) |

efficiency\_without\_snapshots\_flexclones

Storage efficiency that does not include the savings provided by Snapshot copies and Flexclone volumes.

| Name         | Туре    | Description                                                  |
|--------------|---------|--------------------------------------------------------------|
| logical_used | integer | Logical used                                                 |
| ratio        | number  | Data reduction ratio (logical_used<br>/ used)                |
| savings      | integer | Space saved by storage<br>efficiencies (logical_used - used) |

## snapshot

| Name            | Туре    | Description                                         |
|-----------------|---------|-----------------------------------------------------|
| available       | integer | Available space for Snapshot copies in bytes        |
| reserve_percent | integer | Percentage of space reserved for<br>Snapshot copies |
| total           | integer | Total space for Snapshot copies in bytes            |
| used            | integer | Space used by Snapshot copies in bytes              |
| used_percent    | integer | Percentage of disk space used by<br>Snapshot copies |

#### space

| Name          | Туре          | Description |
|---------------|---------------|-------------|
| block_storage | block_storage |             |

| Name                                     | Туре                                        | Description                                                                                                    |
|------------------------------------------|---------------------------------------------|----------------------------------------------------------------------------------------------------|
| cloud_storage                            | cloud_storage                               |                                                                                                    |
| efficiency                               | efficiency                                  | Storage efficiency.                                                                                                    |
| efficiency_without_snapshots             | efficiency_without_snapshots                | Storage efficiency that does not include the savings provided by Snapshot copies.                                                                                                    |
| efficiency_without_snapshots_flex clones | efficiency_without_snapshots_flex<br>clones | Storage efficiency that does not<br>include the savings provided by<br>Snapshot copies and Flexclone<br>volumes.                                                                                                    |
| footprint                                | integer                                     | A summation of volume footprints<br>(including volume guarantees), in<br>bytes. This includes all of the<br>volume footprints in the<br>block_storage tier and the<br>cloud_storage tier. This is an<br>advanced property; there is an<br>added computational cost to<br>retrieving its value. The field is<br>not populated for either a<br>collection GET or an instance<br>GET unless it is explicitly<br>requested using the <i>fields</i> query<br>parameter containing either<br>footprint or **. |
| snapshot                                 | snapshot                                    |                                                                                                    |

### iops\_raw

The number of I/O operations observed at the storage object. This can be used along with delta time to calculate the rate of I/O operations per unit of time.

| Name  | Туре    | Description                                                                                                    |
|-------|---------|----------------------------------------------------------------------------------------------------|
| other | integer | Performance metric for other I/O<br>operations. Other I/O operations<br>can be metadata operations,<br>such as directory lookups and so<br>on. |
| read  | integer | Performance metric for read I/O operations.                                                                                                    |
| total | integer | Performance metric aggregated over all types of I/O operations.                                                                                |

| Name  | Туре    | Description                                 |
|-------|---------|---------------------------------------------|
| write | integer | Peformance metric for write I/O operations. |

## latency\_raw

The raw latency in microseconds observed at the storage object. This can be divided by the raw IOPS value to calculate the average latency per I/O operation.

| Name  | Туре    | Description                                                                                                    |
|-------|---------|----------------------------------------------------------------------------------------------------|
| other | integer | Performance metric for other I/O<br>operations. Other I/O operations<br>can be metadata operations,<br>such as directory lookups and so<br>on. |
| read  | integer | Performance metric for read I/O operations.                                                                                                    |
| total | integer | Performance metric aggregated over all types of I/O operations.                                                                                |
| write | integer | Peformance metric for write I/O operations.                                                                                                    |

### throughput\_raw

Throughput bytes observed at the storage object. This can be used along with delta time to calculate the rate of throughput bytes per unit of time.

| Name       | Туре    | Description                                                                                                    |
|------------|---------|----------------------------------------------------------------------------------------------------|
| other      | integer | Performance metric for other I/O<br>operations. Other I/O operations<br>can be metadata operations,<br>such as directory lookups and so<br>on. |
| read       | integer | Performance metric for read I/O operations.                                                                                                    |
| total      | integer | Performance metric aggregated over all types of I/O operations.                                                                                |
| write      | integer | Peformance metric for write I/O operations.                                                                                                    |
| statistics |         | operations.                                                                                                    |

The real time I/O statistics for the aggregate.

| Name           | Туре           | Description                                                                                                    |
|----------------|----------------|----------------------------------------------------------------------------------------------------|
| iops_raw       | iops_raw       | The number of I/O operations<br>observed at the storage object.<br>This can be used along with delta<br>time to calculate the rate of I/O<br>operations per unit of time.                                                                                                    |
| latency_raw    | latency_raw    | The raw latency in microseconds<br>observed at the storage object.<br>This can be divided by the raw<br>IOPS value to calculate the<br>average latency per I/O<br>operation.                                                                                                    |
| status         | string         | Errors associated with the<br>sample. For example, if the<br>aggregation of data over multiple<br>nodes fails, then any partial<br>errors might return "ok" on<br>success or "error" on an internal<br>uncategorized failure. Whenever<br>a sample collection is missed but<br>done at a later time, it is back<br>filled to the previous 15 second<br>timestamp and tagged with<br>"backfilled_data". "Inconsistent_<br>delta_time" is encountered when<br>the time between two collections<br>is not the same for all nodes.<br>Therefore, the aggregated value<br>might be over or under inflated.<br>"Negative_delta" is returned<br>when an expected monotonically<br>increasing value has decreased<br>in value. "Inconsistent_old_data"<br>is returned when one or more<br>nodes do not have the latest<br>data. |
| throughput_raw | throughput_raw | Throughput bytes observed at the<br>storage object. This can be used<br>along with delta time to calculate<br>the rate of throughput bytes per<br>unit of time.                                                                                                    |
| timestamp      | string         | The timestamp of the performance data.                                                                                                    |

aggregate

| Name                    | Туре                    | Description                                                                                                    |
|-------------------------|-------------------------|----------------------------------------------------------------------------------------------------|
| _links                  | _links                  |                                                                                                    |
| _tags                   | array[string]           | Tags are an optional way to track<br>the uses of a resource. Tag<br>values must be formatted as<br>key:value strings.                                                                                                    |
| block_storage           | block_storage           | Configuration information for the<br>locally attached portion of the<br>aggregate. When a cloud store is<br>also used by this aggregate, this<br>is referred to as the performance<br>tier.                                                                                                    |
| cloud_storage           | cloud_storage           | Configuration information for the cloud storage portion of the aggregate. This is referred to as the capacity tier.                                                                                                    |
| create_time             | string                  | Timestamp of aggregate creation.                                                                                                    |
| data_encryption         | data_encryption         |                                                                                                    |
| dr_home_node            | dr_home_node            | Node where the aggregate<br>resides after disaster recovery.<br>The value for this field might differ<br>from the 'node' field during<br>switchover.                                                                                                    |
| home_node               | home_node               | Node where the aggregate<br>resides after giveback. The value<br>for this field might differ from the<br>value of the 'node' field during<br>takeover.                                                                                                    |
| inactive_data_reporting | inactive_data_reporting |                                                                                                    |
| inode_attributes        | inode_attributes        |                                                                                                    |
| is_spare_low            | boolean                 | Specifies whether the aggregate<br>is in a spares low condition on<br>any of the RAID groups. This is<br>an advanced property; there is an<br>added computational cost to<br>retrieving its value. The field is<br>not populated for either a<br>collection GET or an instance<br>GET unless it is explicitly<br>requested using the <i>fields</i> query<br>parameter containing either<br>footprint or **. |

| Name                  | Туре                   | Description                                                |
|-----------------------|------------------------|------------------------------------------------------------|
| metric                | metric                 | The most recent sample of I/O metrics for the aggregate.   |
| name                  | string                 | Aggregate name.                                            |
| node                  | node                   | Node where the aggregate currently resides.                |
| recommendation_spares | array[aggregate_spare] | Information on the aggregate's remaining hot spare disks.  |
| sidl_enabled          | boolean                | Specifies whether or not SIDL is enabled on the aggregate. |
| snaplock_type         | string                 | SnapLock type.                                             |
| snapshot              | snapshot               |                                                            |
| space                 | space                  |                                                            |
| state                 | string                 | Operational state of the aggregate.                        |
| statistics            | statistics             | The real time I/O statistics for the aggregate.            |
| uuid                  | string                 | Aggregate UUID.                                            |
| volume-count          | integer                | Number of volumes in the aggregate.                        |

# job\_link

| Name   | Туре   | Description                                                                                     |
|--------|--------|-------------------------------------------------------------------------------------------------|
| _links | _links |                                                                                                 |
| uuid   | string | The UUID of the asynchronous<br>job that is triggered by a POST,<br>PATCH, or DELETE operation. |

### action

| Name      | Туре          | Description                                        |
|-----------|---------------|----------------------------------------------------|
| arguments | array[string] | Arguments present in the specified action message. |

| Name    | Туре    | Description                                                       |
|---------|---------|-------------------------------------------------------------------|
| code    | integer | Corrective action code of the specified action.                   |
| message | string  | Specifies the corrective action to be taken to resolve the issue. |

# warning

| Name      | Туре          | Description                                                               |
|-----------|---------------|---------------------------------------------------------------------------|
| arguments | array[string] | Arguments present in the warning message encountered.                     |
| code      | integer       | Warning code of the warning encountered.                                  |
| message   | string        | Details of the warning<br>encountered by the aggregate<br>simulate query. |

# aggregate\_warning

| Name    | Туре    | Description                                  |
|---------|---------|----------------------------------------------|
| action  | action  |                                              |
| name    | string  | Name of the entity that returns the warning. |
| warning | warning |                                              |

## error\_arguments

| Name    | Туре   | Description      |
|---------|--------|------------------|
| code    | string | Argument code    |
| message | string | Message argument |

#### error

| Name      | Туре                   | Description       |
|-----------|------------------------|-------------------|
| arguments | array[error_arguments] | Message arguments |
| code      | string                 | Error code        |

| Name    | Туре   | Description                                 |
|---------|--------|---------------------------------------------|
| message | string | Error message                               |
| target  | string | The target parameter that caused the error. |

### **Copyright information**

Copyright © 2024 NetApp, Inc. All Rights Reserved. Printed in the U.S. No part of this document covered by copyright may be reproduced in any form or by any means—graphic, electronic, or mechanical, including photocopying, recording, taping, or storage in an electronic retrieval system—without prior written permission of the copyright owner.

Software derived from copyrighted NetApp material is subject to the following license and disclaimer:

THIS SOFTWARE IS PROVIDED BY NETAPP "AS IS" AND WITHOUT ANY EXPRESS OR IMPLIED WARRANTIES, INCLUDING, BUT NOT LIMITED TO, THE IMPLIED WARRANTIES OF MERCHANTABILITY AND FITNESS FOR A PARTICULAR PURPOSE, WHICH ARE HEREBY DISCLAIMED. IN NO EVENT SHALL NETAPP BE LIABLE FOR ANY DIRECT, INDIRECT, INCIDENTAL, SPECIAL, EXEMPLARY, OR CONSEQUENTIAL DAMAGES (INCLUDING, BUT NOT LIMITED TO, PROCUREMENT OF SUBSTITUTE GOODS OR SERVICES; LOSS OF USE, DATA, OR PROFITS; OR BUSINESS INTERRUPTION) HOWEVER CAUSED AND ON ANY THEORY OF LIABILITY, WHETHER IN CONTRACT, STRICT LIABILITY, OR TORT (INCLUDING NEGLIGENCE OR OTHERWISE) ARISING IN ANY WAY OUT OF THE USE OF THIS SOFTWARE, EVEN IF ADVISED OF THE POSSIBILITY OF SUCH DAMAGE.

NetApp reserves the right to change any products described herein at any time, and without notice. NetApp assumes no responsibility or liability arising from the use of products described herein, except as expressly agreed to in writing by NetApp. The use or purchase of this product does not convey a license under any patent rights, trademark rights, or any other intellectual property rights of NetApp.

The product described in this manual may be protected by one or more U.S. patents, foreign patents, or pending applications.

LIMITED RIGHTS LEGEND: Use, duplication, or disclosure by the government is subject to restrictions as set forth in subparagraph (b)(3) of the Rights in Technical Data -Noncommercial Items at DFARS 252.227-7013 (FEB 2014) and FAR 52.227-19 (DEC 2007).

Data contained herein pertains to a commercial product and/or commercial service (as defined in FAR 2.101) and is proprietary to NetApp, Inc. All NetApp technical data and computer software provided under this Agreement is commercial in nature and developed solely at private expense. The U.S. Government has a non-exclusive, non-transferrable, nonsublicensable, worldwide, limited irrevocable license to use the Data only in connection with and in support of the U.S. Government contract under which the Data was delivered. Except as provided herein, the Data may not be used, disclosed, reproduced, modified, performed, or displayed without the prior written approval of NetApp, Inc. United States Government license rights for the Department of Defense are limited to those rights identified in DFARS clause 252.227-7015(b) (FEB 2014).

### **Trademark information**

NETAPP, the NETAPP logo, and the marks listed at http://www.netapp.com/TM are trademarks of NetApp, Inc. Other company and product names may be trademarks of their respective owners.